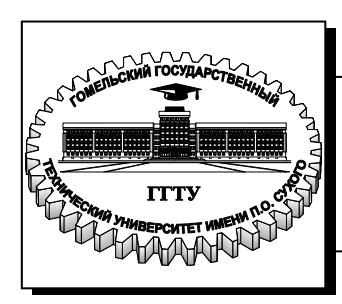

 **Министерство образования Республики Беларусь**

**Учреждение образования «Гомельский государственный технический университет имени П. О. Сухого»** 

**Кафедра «Электроснабжение»**

# **Ю. А. Степанишина**

# **ТЕОРЕТИЧЕСКАЯ ТЕПЛОТЕХНИКА**

**Практикум по выполнению лабораторных работ для студентов специальности 1-43 01 03 «Электроснабжение (по отраслям)» дневной и заочной форм обучения**

**Электронный аналог печатного издания**

#### *Рекомендовано к изданию научно-методическим советом энергетического факультета ГГТУ им. П. О. Сухого (протокол № 4 от 22.12.2015)*

Рецензент: зав. каф. «Электроснабжение» ГГТУ им. П. О. Сухого канд. техн. наук, доц. *А. О. Добродей*

#### **Степанишина, Ю. А.**

С79

Теоретическая теплотехника : практикум по выполнению лаборатор. работ для студентов специальности 1-43 01 03 «Электроснабжение (по отраслям)» днев. и заоч. форм обучения / Ю. А. Степанишина. – Гомель : ГГТУ им. П. О. Сухого, 2016. – 47 с. – Систем. требования: PC не ниже Intel Celeron 300 МГц ; 32 Mb RAM ; свободное место на HDD 16 Mb ; Windows 98 и выше ; Adobe Acrobat Reader. – Режим доступа: http://elib.gstu.by. – Загл. с титул. экрана.

ISBN 978-985-535-319-6.

Включает лабораторные работы, предназначенные для ознакомления с приборами и единицами для измерения температуры и давления; изучения свойств воды и водяного пара с определением величины удельной теплоты парообразования; изучения процесса истечения газа с определением коэффициентов скорости и расхода сопла; изучения явлений теплопроводности и излучения; исследования теплового процесса в теплообменном аппарате с определением коэффициента теплопередачи.

Для студентов специальности 1-43 01 03 «Электроснабжение (по отраслям)» дневной и заочной форм обучения.

> **УДК 621.1(075.8) ББК 31.31я73**

#### **ISBN 978-985-535-319-6** © Степанишина Ю. А., 2016

© Учреждение образования «Гомельский

государственный технический университет имени П. О. Сухого», 2016

# **Лабораторная работа № 1 МЕТОДЫ ИЗМЕРЕНИЯ ТЕМПЕРАТУРЫ И ДАВЛЕНИЯ**

**Цель работы:** изучить методы измерения, ознакомиться с приборами для измерения температуры и давления; произвести измерения температуры и давления; рассчитать давление в различных единицах измерения.

### **Теоретическая часть**

*Измерением* называется определение значения физической величины опытным путем с помощью специальных технических средств.

Измерение любой физической величины заключается в сравнении ее с другой однородной величиной, условно принятой за единицу.

Измерения физических величин делятся на промышленные (технические) и лабораторные.

*IIромышленные измерения* имеют сравнительно невысокую точность, достаточную для практических целей, и производятся приборами, устройство которых отвечает их назначению и условиям работы.

*Лабораторные измерения* отличаются высокой точностью благодаря применению более совершенных методов и приборов и учету возможных погрешностей. Этот вид измерений производится при выполнении научно-исследовательских, наладочных и поверочных работ.

Для определения значений измеряемой величины служат прямые и косвенные измерения.

*Прямые измерения* заключаются в непосредственном сравнении измеряемой величины с единицей измерения при помощи меры или измерительного прибора со шкалой, выраженной в этих единицах. Так, к прямым относятся измерения длины – метром, давления – манометром, температуры – термометром и т. д. Благодаря наглядности и простоте прямые измерения получили в технике большое распространение.

*Косвенные измерения* предусматривают определение искомой величины не непосредственно, а путем прямого измерения одной или нескольких других величин, с которыми она связана функциональной зависимостью. Примерами косвенного измерения служат: определение расхода вещества по перепаду давления в сужающем устройстве, количества воды в баке по уровню в указательном стекле.

*Методом измерений* называется совокупность приемов использования принципов и средств измерений. Существует ряд методов измерений, из которых наиболее распространенными являются: метод непосредственной оценки, метод сравнения с мерой и нулевой метод.

*Метод непосредственной оценки* предусматривает определение искомой величины по отсчетному устройству измерительного прибора, например по положению указательной стрелки манометра относительно его шкалы.

*Метод сравнения с мерой* состоит в том, что измеряемая величина сравнивается со значением, воспроизводимым мерой для данной величины, например, при измерении длины калиброванным метром.

*Нулевой метод* является разновидностью метода сравнения с мерой. Здесь результирующее воздействие двух величин (измеряемой и воспроизводимой мерой), направленных навстречу друг другу, доводится до нуля. Примером может служить измерение массы вещества на рычажных весах с уравновешиванием ее калиброванными грузами.

*Температурой* называется степень нагретости вещества. Измерить температуру можно только косвенным путем, основываясь на зависимости от температуры таких физических термометрических свойств тел, которые поддаются непосредственному измерению (длина, объем, плотность и т. д.). Средство измерений температуры называют термометром.

Для пересчета температуры, выраженной в Кельвинах или градусах Фаренгейта, в градусы Цельсия пользуются равенством:

$$
t^{\circ}C = T, K - 273, 15 = 0,556(n^{\circ}\Phi - 32), \tag{1.1}
$$

где *n* – число градусов по шкале Фаренгейта.

Классификация средств измерений температуры в зависимости от используемого термометрического свойства тел и диапазона измерений:

1) *термометры расширения* основаны на свойстве тел изменять под действием температуры свой объем (–190÷650) °С;

2) *манометрические термометры* работают по принципу изменения давления жидкости, газа или пара с жидкостью в замкнутом объеме при нагревании или охлаждении этих веществ (–150÷600) °С;

3) *термометры сопротивления* основаны на свойстве металлических проводников изменять в зависимости от нагрева их электрическое сопротивление  $(-260 \div 1100)$  °C;

4) *термоэлектрические термометры* построены на свойстве разнородных металлов и сплавов образовывать в паре (спае) термоэлектродвижущую силу, зависящую от температуры спая (–200÷2500) °С;

5) *пирометры* работают по принципу измерения излучаемой нагретыми телами энергии, зависящей от температуры этих тел  $(300 \div 6000)$  °C.

*Давлением* жидкости, газа или пара называют силу, действующую равномерно на площадь, а единицей давления – единицу силы, действующую равномерно на единицу площади. Для измерения давления применяется единица 1 Па (паскаль) = 1  $H/m^2$ .

Соотношения между единицей давления системы СИ и внесистемными единицами приведены в Приложении (табл. П.1.1).

Приборы, измеряющие давление и разрежение, подразделяются на следующие основные группы:

1) *манометры избыточного давления* – для измерения давления выше атмосферного;

2) *тягомеры, напоромеры и тягонапоромеры* – для измерения небольшого вакуумметрического и избыточного давлений;

3) *вакуумметры* – для измерения давленияменее атмосферного;

4) *мановакуумметры* – для измерения избыточного и вакуумметрического давлений;

5) *манометры абсолютного давления* – для измерения давления, отсчитываемого от абсолютного нуля;

6) *барометры* – для измерения атмосферного давления;

7) *дифференциальные манометры* (*дифманометры*) – для измерения разности двух давлений (перепада давления).

При измерении различают: атмосферное, избыточное, вакуумметрическое и абсолютное давления.

*Атмосферное* (барометрическое) давление р<sub>Б</sub> создается массой воздушного столба земной атмосферы. Оно имеет переменное значение, зависящее от высоты местности над уровнем моря, географической широты и метеорологических условий (погоды).

*Избыточное давление p* выражает превышение давления среды над атмосферным давлением.

*Вакуумметрическое давление* р<sub>В</sub> среды характеризует давление (вакуум), недостающее до атмосферного давления.

*Абсолютное давление p*<sup>А</sup> среды может быть больше или меньше атмосферного. В первом случае абсолютное давление равно сумме атмосферного и избыточного давлений:

$$
p_{\rm A}=p_{\rm B}+p.
$$

Во втором случае абсолютное давление меньше атмосферного на величину вакуумметрического давления, т. е.

 $p_{A} = p_{B} - p_{B}$ .

### **Порядок выполнения работы**

1. Ознакомиться с приборами для измерения температуры и давления в лаборатории.

2. Измерить температуру и давление. Рассчитать давления в различных единицах измерения: атм; Па; мм вод. ст. – абсолютные, избыточные.

Данные измерений и расчетов представить в виде табл. 1.1.

*Таблица 1.1* 

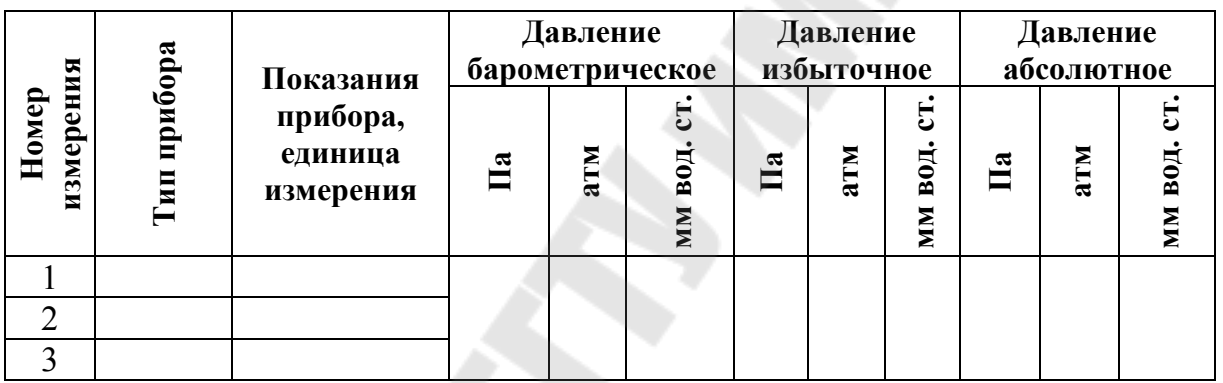

#### **Результаты измерений и расчетов**

### **Контрольные вопросы**

1. Что называется измерением? На какие виды подразделяются измерения?

2. Классификация приборов для измерения температуры.

3. Классификация приборов для измерения давления.

4. Соотношения между единицами давления.

# **Лабораторная работа № 2 ОПРЕДЕЛЕНИЕ ЗАВИСИМОСТИ ТЕМПЕРАТУРЫ НАСЫЩЕННОГО ПАРА ОТ ДАВЛЕНИЯ, ОПРЕДЕЛЕНИЕ УДЕЛЬНОЙ ТЕПЛОТЫ ПАРООБРАЗОВАНИЯ**

**Цель работы:** изучение процессов парообразования и определение удельной теплоты парообразования воды.

### **Теоретическая часть**

Процесс превращения вещества из жидкого состояния в газообразное называется парообразованием.

Испарением называется парообразование, которое происходит всегда при любой температуре со свободной поверхности жидкости или твердого тела. Процесс испарения заключается в том, что отдельные молекулы с большими скоростями преодолевают притяжение соседних молекул и вылетают в окружающее пространство. Интенсивность испарения возрастает с увеличением температуры жидкости.

Процесс кипения заключается в том, что если к жидкости подводить теплоту, то при некоторой температуре, зависящей от физических свойств жидкости и давления, наступает процесс парообразования как на свободной поверхности жидкости, так и внутри ее.

Пар, соприкасающийся с жидкостью и находящийся с ней в термическом равновесии, называется насыщенным. С изменением температуры жидкости равновесие нарушается, вызывая соответствующее изменение плотности и давления насыщенного пара.

Насыщенный пар, в котором отсутствуют взвешенные мельчайшие частицы жидкой фазы, называется сухим насыщенным паром. Состояние сухого насыщенного пара определяется только одним параметром – давлением или удельным объемом, или температурой. Насыщенный пар, в котором содержатся взвешенные высокодисперсные частицы жидкой фазы, равномерно распределенные по всей массе пара, называется влажным насыщенным паром.

Отношение массы сухого насыщенного пара к суммарной массе влажного насыщенного пара (пар + жидкость) обозначается *X* и называется степенью сухости пара или паросодержанием.

Массовая доля кипящей жидкости во влажном паре называется степенью влажности и определяется как *Y* = (1 – *X*).

Если сухому насыщенному пару сообщить некоторое количество теплоты при постоянном давлении, то температура его будет возрастать. Пар, получаемый в этом процессе, называется перегретым. Он по своим физическим свойствам приближается к газу и тем ближе, чем выше степень перегрева.

Теплотой перегрева принято называть то количество теплоты, которое необходимо затратить на перегрев 1 кг сухого пара до требуемой температуры при постоянном давлении.

Состояние водяного пара описывается уравнением состояния реальных газов (уравнением Ван-дер-Ваальса) для 1 кг:

$$
\left(p + \frac{a}{v^2}\right)(v - b) = RT,\tag{2.1}
$$

где  $\frac{a}{n^2}$  – поправка, учитывающая влияние сил межмолекулярного взаимо-

действия; b - поправка на объем молекул.

Рассмотрим фазовую ру-диаграмму у системы, состоящей из жидкости и пара, представляющей собой график зависимости удельных объемов воды и пара от давления (рис. 2.1). Кривая АЕ выражает зависимость удельного объема воды от давления при температуре 0 °С. Так как вода - вещество почти несжимаемое, то кривая  $AE$  почти параллельна оси ординат. Если при постоянном давлении сообщить воде теплоту, то ее температура будет повышаться (линия NA) и вода закипает (точка А'). В случае дальнейшего подвода теплоты при постоянном давлении начинается процесс парообразования. В момент окончания парообразования в точке  $B'$  пар будет сухим насыщенным. Процесс парообразования А'В' является одновременно изобарным и изотермическим.

Если к сухому насыщенному пару подводить теплоту при постоянном давлении, то температура и объем его будут увеличиваться и пар из сухого насыщенного перейдет в перегретый (точка D).

Кривая  $AK$  – нижняя пограничная кривая  $(X = 0, Y = 1)$  – это геометрическое место точек, отображающих состояние кипящей жидкости при различных давлениях.

Кривая  $KB$  – верхняя пограничная кривая  $(X = 1, Y = 0)$  – это геометрическое место точек, отображающих состояние сухого насыщенного пара при различных давлениях; обе кривые делят диаграмму на три части. Влево от кривой АК располагается область жидкости. Между кривыми АК и КВ располагается двухфазная система, состоящая из смеси воды и сухого пара. Вправо от КВ и вверх от критической точки К располагается область перегретого пара.

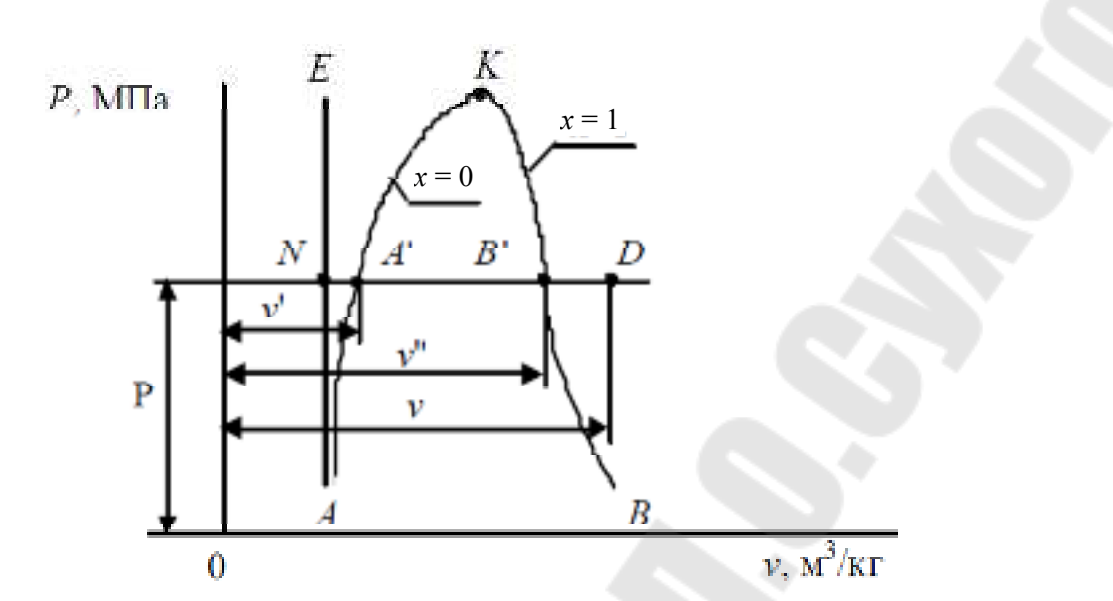

Рис. 2.1. График зависимости давления от удельных объемов воды и пара

Область, заключенная между изотермой воды при температуре 0 °С (линия AE) и осью ординат, представляет собой область равновесного сосуществования жидкой и твердой фаз.

Критическая точка К является конечной точкой фазового перехода жидкость - пар, начинающейся в тройной точке А. Выше критической точки существование вещества в двухфазном состоянии невозможно. Никаким давлением нельзя перевести газ в жидкое состояние при температурах выше критической.

Тройная точка А соответствует состоянию кипящей жидкости при  $t = 0.01$ °C, а изобара AB соответствует состояниям равновесия всех трех фаз.

Количество теплоты, затраченное на парообразование 1 кг воды при температуре кипения до сухого насыщенного пара, называется удельной теплотой парообразования г. Удельная теплота парообразования расходуется на изменение внутренней потенциальной энергии  $(u'' - u')$  и на внешнюю работу расширения  $p(v'' - v')$  и равна

$$
r = (u'' - u') + p(v'' - v') = \rho + \varphi,
$$
 (2.2)

где r, p, ф - удельная, внутренняя и внешняя теплота парообразования, соответственно, Дж/кг.

В TS-диаграмме произвольный процесс нагрева жидкости, парообразования и перегрева пара при постоянном давлении изображается кривой  $AA'B'D$  (рис. 2.2).

### **Схема и описание лабораторной установки**

Для установления зависимости между давлением и температурой используют лабораторный стенд (рис. 2.3). Лабораторный стенд был изготовлен из трубы из нержавеющей стали диаметром 219 мм с вваренными фланцами с обеих сторон.

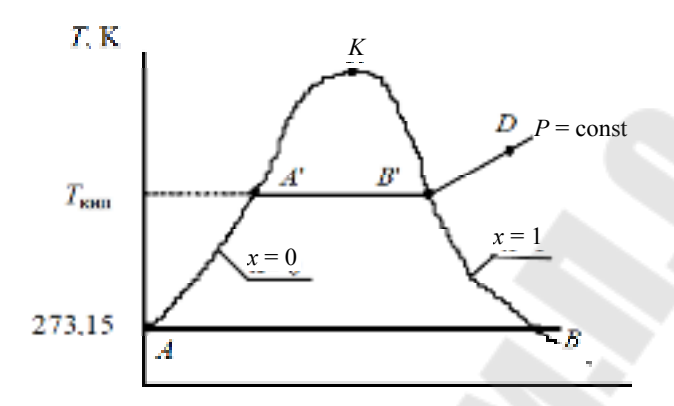

*Рис. 2.2.* Процессы фазового перехода в *TS*-диаграмме: *АА'* нагрев жидкости до температуры кипения; *А'В' –* парообразование при температуре кипения; *B'D* – перегрев пара

Труба установлена вертикально. Снизу фланец крепится к металлическому диску, который прикручен к столу для устойчивости и безопасности установки. С верхней стороны труба закрывается крышкой, в которую с нижней стороны вкручено два тэна мощностью по 2 кВт и опущены в трубу с дистиллированной водой (6 л), крышка закреплена с фланцем с помощью болтовых соединений. На крышке сверху установлен ртутный термометр, пружинный термометр до 120 ºС, взрывной клапан до 0,25 МПа, мановакууметр от 0,3 МПа и сбросной клапан регулируемый вентилем.

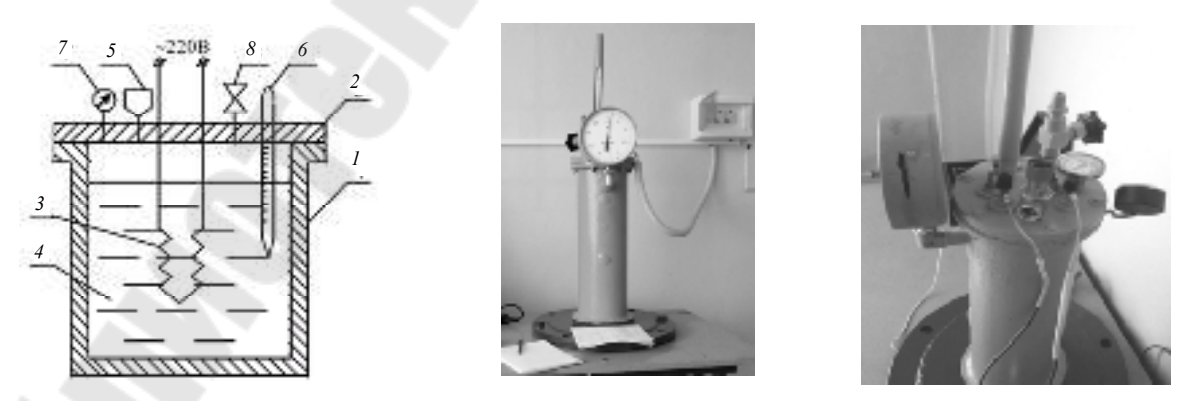

*Рис. 2.3.* Схема и фотографии лабораторного стенда: – корпус из нержавеющей стали; *2* – крышка; *3* – электрический нагреватель; – дистиллированная вода; *5* – пружинный термометр; – ртутный термометр; *7* – мановакуумметр; *8* – взрывной клапан

### Порядок выполнения работы

1. Включить установку в сеть, предварительно открыв вентиль на сбросном клапане 8 котла.

2. При достижении водой температуры кипения, т. е. при  $t = t_{\rm H}$ , когда начинается обильное выделение пара, вентиль 8 котла закрыть, тем самым исключается наличие воздуха в установке.

3. Следить за изменением давления и температуры по приборам. При достижении давления 0,2 МПа электронагреватель отключить.

4. При постепенном охлаждении установки снять значения термометров с интервалом изменения давления по манометру 0,02 МПа и занести в табл. 2.1. Эксперимент проводить до давления по манометру не более  $0.1$  МПа.

5. При почти полном остывании установки включить электронагреватель, и эксперимент проводить в обратном порядке до давления  $0.2$  M $\Pi$ a.

6. По окончании опыта установку выключить из сети.

Таблица 2.1

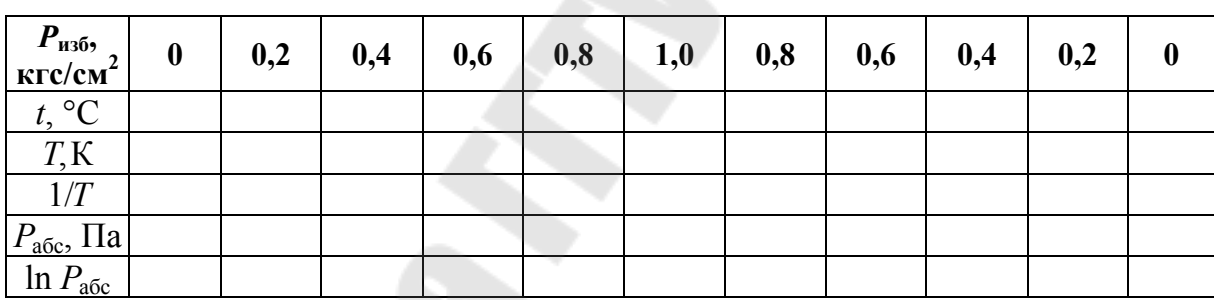

Результаты измерений и расчетов

### Обработка результатов эксперимента

Удельную теплоту парообразования можно определить по формуле  $(2.3)$ :

$$
r = \frac{d\left(\ln p_{\text{a}6c}\right)}{d\left(\frac{1}{T}\right)}R \approx \text{tg}\varphi \cdot R,\tag{2.3}
$$

где  $R = 461.9 -$ газовая постоянная водяного пара, Дж/(кг·град).

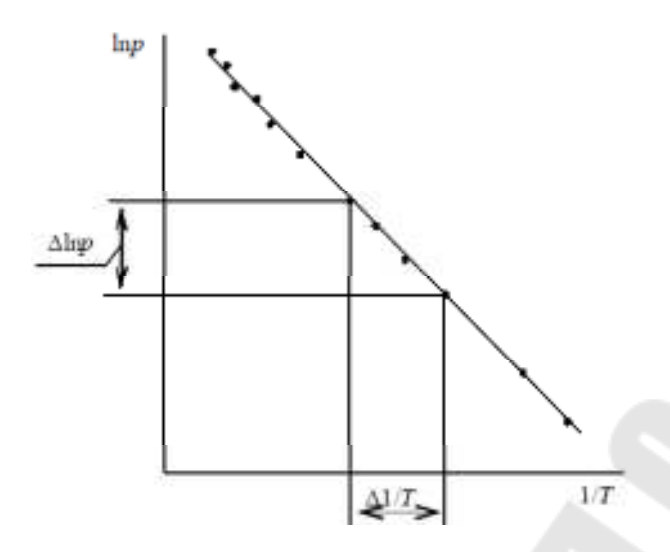

*Puc. 2.4.* Графическое определение величины  $d(\ln p_{\text{acc}})/d(1/T)$ 

Для определения величины  $d(\ln p_{\text{a}6c})/d(1/T)$  необходимо построить график  $\ln p_{\text{a}6c} = f(1/T)$  (рис. 2.4), по которому находят тангенс угла наклона этой зависимости.

### Контрольные вопросы

1. Суть процессов парообразования, испарения и кипения.

2. Какой пар называется сухим насыщенным и влажным насыщенным, перегретым?

3. Что такое сухость, влажность пара?

4. Изобразить в ру и TS-диаграммах процессы, происходящие с водой во время фазового перехода.

5. Что такое нижняя и верхняя пограничная кривая, критическая и тройная точки?

6. Что называется теплотой парообразования, перегрева?

7. Уравнение состояния реального газа.

8. Как изменяется температура при изобарическом подводе теплоты?

# **Лабораторная работа № 3 ИЗУЧЕНИЕ ПРОЦЕССА АДИАБАТНОГО ИСТЕЧЕНИЯ ГАЗА ЧЕРЕЗ СУЖИВАЮЩЕЕСЯ СОПЛО**

**Цель работы:** изучение зависимости расхода и скорости воздуха, вытекающего через суживающееся сопло, от отношения давлений за соплом и перед ним, определить коэффициенты скорости и расхода сопла.

### **Теоретическая часть**

Истечение − это движение рабочего тела (газа, пара или жидкости) через устройства, имеющие каналы определенной формы. Канал переменного сечения, при прохождении через который поток газа расширяется с уменьшением давления и увеличением скорости, называется соплом. В соплах происходит преобразование потенциальной энергии в кинетическую. Чаще всего встречаются две их модификации: суживающееся сопло и сопло Лаваля (рис. 3.1).

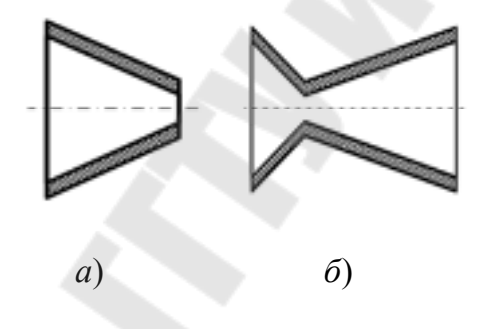

*Рис. 3.1.* Профили суживающего сопла (*а*) и сопла Лаваля (*б*)

Для полного использования перепада давлений от  $p_1$  до  $p_2 < p_{kp}$  и достижения на выходе из сопла давления, равного давлению среды (куда происходит истечение), шведский инженер Лаваль в 80-е гг. прошлого столетия предложил комбинированное сопло, названное соплом Лаваля. Это сопло, состоящее из сужающейся и расширяющейся частей, позволило получить сверхкритические скорости истечения газа и избежать потерь энергии при большом перепаде давлений. Такие сопла называют сверхзвуковыми и применяют только при  $\beta < \beta_{\text{kn}}$ .

Если в канале (насадке) происходит увеличение давления рабочего тела и уменьшение скорости его движения, то такой канал называется диффузором. В диффузорах увеличение потенциальной энергии газа осуществляется за счет уменьшения его кинетической энергии.

Дросселированием называется термодинамический процесс необратимого понижения давления струи рабочего тела при прохождении через сужение в канале без совершения внешней работы.

Дросселирование является частным случаем истечения, и обычно его осуществляют, устанавливая на пути потока значительные местные сопротивления: диафрагмы с калиброванным отверстием, вентили с малым проходным сечением, неплотно прикрытые клапаны, капиллярные трубки, пористые перегородки и т. д.

Уравнение (3.1) выражает в аналитической форме условие неразрывности (сплошности) потока движущейся среды.

$$
M = f_1 \omega / \upsilon_1 = f_2 \omega_2 / \upsilon_2 = f \omega / \upsilon = \text{const},\tag{3.1}
$$

где  $M$  – массовый расход, кг/с;  $f_1, f_2, ..., f$  – площади поперечного сечения канала, м<sup>2</sup>;  $\omega_1, \omega_2, \ldots, \omega$  – скорости рабочего тела в рассматриваемых сечениях, м/с;  $v_1, v_2, ..., v$  удельные объемы рабочего тела в тех же сечениях,  $M^3/kr$ .

Уравнение первого закона термодинамики для потока имеет вид:

$$
dq = dh + d\left(\frac{\omega^2}{2}\right) + dl + gdz,\tag{3.2}
$$

где dq - элементарное количество подведенной теплоты, Дж/кг;  $dh$  – изменение удельной внутренней энергии потока, Дж/кг;  $d\left(\omega^2/2\right)$  – приращение удельной кинетической энергии потока на рассматриваемом участке, эта энергия может быть использована для получения внешней полезной работы (располагаемая работа), Дж/кг;  $dl$  – элементарная работа, затрачиваемая на перемещение 1 кг рабочего тела в канале, совершается потоком против действия внешних сил (работа проталкивания), Дж/кг; gdz - потенциальная энергия в данном сечении, Дж/кг.

Как показывает практика, скорость газа в сопле весьма значительна, а размеры его сравнительно невелики, поэтому время контакта газа с поверхностью сопла ничтожно мало. В связи с этим теплообменом газа с окружающей средой можно пренебречь, а процесс течения рабочего тела в сопле считать адиабатным, т. е.  $dq = 0$ , изменением потенциальной энергии положения пренебрегают  $g dz = 0$ , при истечении из сопла, как правило, работа не совершается (сопло не предназначено для этого)  $dl = 0$ , тогда для любого сечения канала из уравнения (3.2) следует, что

$$
h + \frac{\omega^2}{2} = h_0 = \text{const},
$$
 (3.3)

т. е. увеличение кинетической энергии при истечении из канала происходит за счет уменьшения энтальпии.

Существует некоторое отношение давлений  $\beta = p_2/p_1$  при котором расход газа М для заданных условий становится максимальным. Давление  $p$ , при котором  $M = M_{\text{max}}$  называют критическим и обозначают  $p_{\text{kp}}$ . В этом случае критическое отношение давлений

$$
\beta = \beta_{\rm kp} = p_{\rm kp} / p_1 = \frac{2}{(k+1)^{k/(k-1)}},
$$
\n(3.4)

Истечение газа при  $\beta_{\kappa p} < \beta < 1$  называется подкритическим (дозвуковым) и при  $0 < \beta < \beta_{\text{ko}}$  – надкритическим (сверхзвуковым).

Для двухатомных газов, например воздуха,  $k = 1,41$ , поэтому  $\beta_{\rm kn} = 0.528$ .

Максимальному расходу соответствуют определенная скорость истечения и другие параметры и функции состояния газа, которые также называются критическими и обозначаются  $\omega_{\text{kp}}$ ,  $h_{\text{kp}}$ ,  $T_{\text{kp}}$  и др.

Зависимость давления р<sub>ср</sub> среды, расхода М газа и скорости истечения  $\omega$  от перепада давлений  $\beta$  представлена на рис. 3.2.

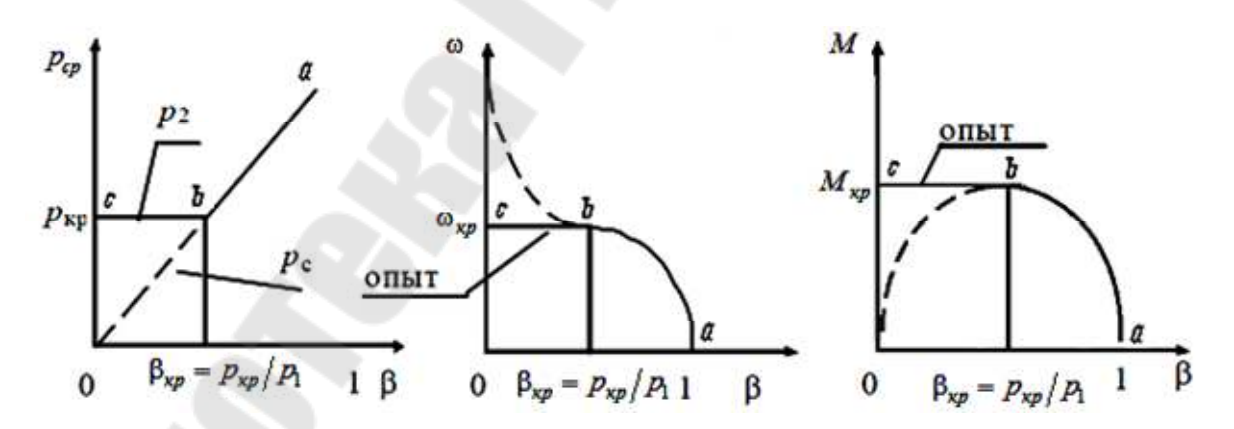

Рис. 3.2. Зависимость давления р, расхода М газа и скорости истечения  $\omega$ от перепада давлений

При уменьшении перепада давлений от  $\beta = 1$  до  $\beta = \beta_{\kappa p}$  расход M и скорость истечения возрастают от  $M = 0$ ,  $\omega = 0$  при  $\beta = 1$  до  $M = M_{\text{max}} = M_{\text{kp}}$ ,  $\omega = \omega_{\text{kp}}$  при  $\beta = \beta_{\text{kp}}$  (кривая  $a - b$ ).

По мере уменьшения давления окружающей среды *р*ср уменьшается давление на срезе сопла. Однако опыт показывает, что при уменьшении давления среды до значений *р*ср < *р*кр давление *р* на срезе сопла остается постоянным и равным критическому  $p_{\text{ko}}$ . В связи с этим истечение и расход газа при  $0 < \beta < \beta_{\text{kp}}$  также остаются постоянными (линия *b − с*) и равными их значениям в точке *b*, т. е. критическим  $\omega_{\text{kp}}$  и  $M_{\text{kp}}$ .

В отличие от теоретического (идеального), который мы рассматривали до сих пор, действительный процесс истечения реального газа происходит в завихрениях потока и при трении частиц газа между собой и о стенки канала. При этом работа, затрачиваемая на преодоление этих факторов, преобразуется в теплоту, в результате чего температура и энтальпия газа в выходном сечении канала возрастают. Истечение газа с трением становится необратимым процессом и сопровождается увеличением энтропии. Это приводит к уменьшению действительных скоростей истечения ω<sub>2π</sub> и  $M_{\text{n}}$  по сравнению с теоретическими ω<sub>2</sub> и *M*, что учитывается коэффициентами скорости φ и расхода μ, определяемыми опытным путем.

Степень приближения действительного процесса истечения к теоретическому характеризуют коэффициент скорости сопла:

$$
\varphi = \omega_{2\pi}/\omega_2 \,, \tag{3.5}
$$

и коэффициент расхода

$$
\mu = M_{2\pi}/M \tag{3.6}
$$

Значения этих коэффициентов зависят от конструкции сопла, чистоты обработки его рабочей поверхности и определяются опытным путем. Для хорошо обработанных каналов  $\varphi = 0.96 \div 0.98$ .

Работа необратимых потерь превращается в теплоту внутреннего теплообмена, в результате чего возрастает энтальпия газа:

$$
h_{2\mu} = h_2 + \xi \left( h_1 - h_2 \right), \tag{3.7}
$$

где  $\xi = 1 - \varphi^2$  — коэффициент потери энергии.

Разность энтальпии  $\big( h_{\!1} - h_{_{2\mu}} \big)$ , обозначаемая  $\,h_{_\mathfrak{A}}\!$ , называется действительным теплоперепадом.

Степень совершенства действительного процесса истечения газа характеризуется внутренним КПД сопла:

$$
\eta_{oi} = \frac{h_{\rm A}}{h_p},\tag{3.8}
$$

где  $h_p = h_1 - h_2$  – располагаемый (теоретический) теплоперепад.

### Схема и описание лабораторной установки

Эксперимент проводится на лабораторном стенде с использованием модуля (рис. 3.3, *а*).

Экспериментальная установка (рис. 3.3, б) состоит из трубы, в которой вмонтированы диафрагма  $\delta$  для измерения расхода воздуха и исследуемое суживающееся сопло 5.

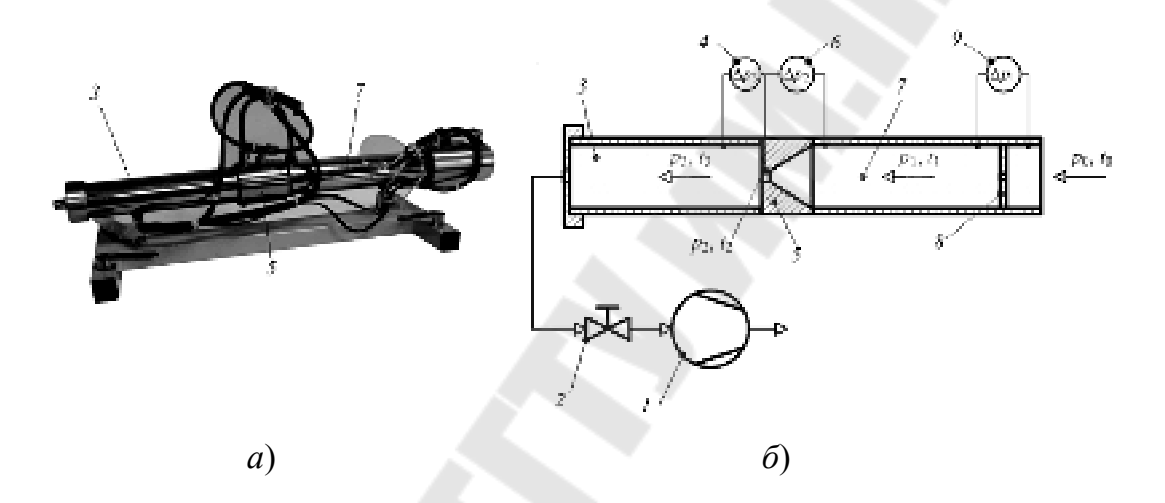

Рис. 3.3. Модуль (а) и схема экспериментальной установки (б):  $1 -$ воздушный компрессор;  $2 -$ дроссель;  $3 -$ камера низкого давления; 4, 6, 9 – дифференциальные манометры;  $5 -$  сопло; 7 - камеры высокого давления; 8 - мерная диафрагма

Один из концов трубы соединен через регулирующий дроссель 2 с воздушным компрессором 1, работа которого приводит к тому, что в экспериментальной трубе создается камера низкого давления 3 и камера высокого давления 8. При работе установки воздух засасывается из атмосферы через измерительную диафрагму 8. При этом перепад давления на диафрагме измеряется дифференциальным манометром 9, показания которого высвечиваются на панели лабораторного стенда. После диафрагмы воздух с давлением  $p_1$  и температурой  $T_1$  поступает в камеру высокого давления 7, откуда через сопло 5 истекает в камеру низкого давления. Давление в камере низкого давления определяется с использованием показаний дифференциальных манометров 4 и 6.

### **Порядок выполнения работы**

1. Установить Модуль на перфорированную панель и закрепить поворотом крепежных рукояток во встречном направлении на четверть оборота. Подключить кабель модуля к разъему X11 на передней панели стенда.

2. Убедиться в том, что переключатели установлены в положения:  $SA1 - \langle BHKJ1 \rangle$ ,  $SA2$  (Hacoc-1) –  $\langle BBLKJ1 \rangle$ ,  $SA3 - \langle HII1 \rangle$ жнее», SA4 (Насос-2) – «выкл», SA5 – «выкл», SA6 – «выкл», SA14 – min,  $SA15 - min, SA16 - min.$ 

3. Включить автоматические выключатели QF1 и QF2 на панели стенда. Установить профиль индикации «L5».

4. При выполнении работы производится подключение вакуумнасоса. В работе вакуумнасос используется для создания вакуума – перед началом работы необходимо подключить трубку к штуцеру на установке и к патрубку для создания вакуума. Включение вакуумнасоса производится клавишным выключателем SA1. Величина разрежения контролируется по стрелочному вакуумметру на регуляторе расхода воздуха и устанавливается около 0,5 атм.

5. Дождаться, когда процесс можно будет считать установившимся (изменение давления будет колебаться около некоторого среднего значения). Зафиксировать показания приборов.

6. Снять показания приборов.

7. По окончании работы отключить вакуумнасос клавишным выключателем SA1.

### **Обработка результатов эксперимента**

Выполнять практическую часть работы удобно, заполняя таблицу 3.1, в которую вносятся результаты измерений и расчета.

*Таблица 3.1* 

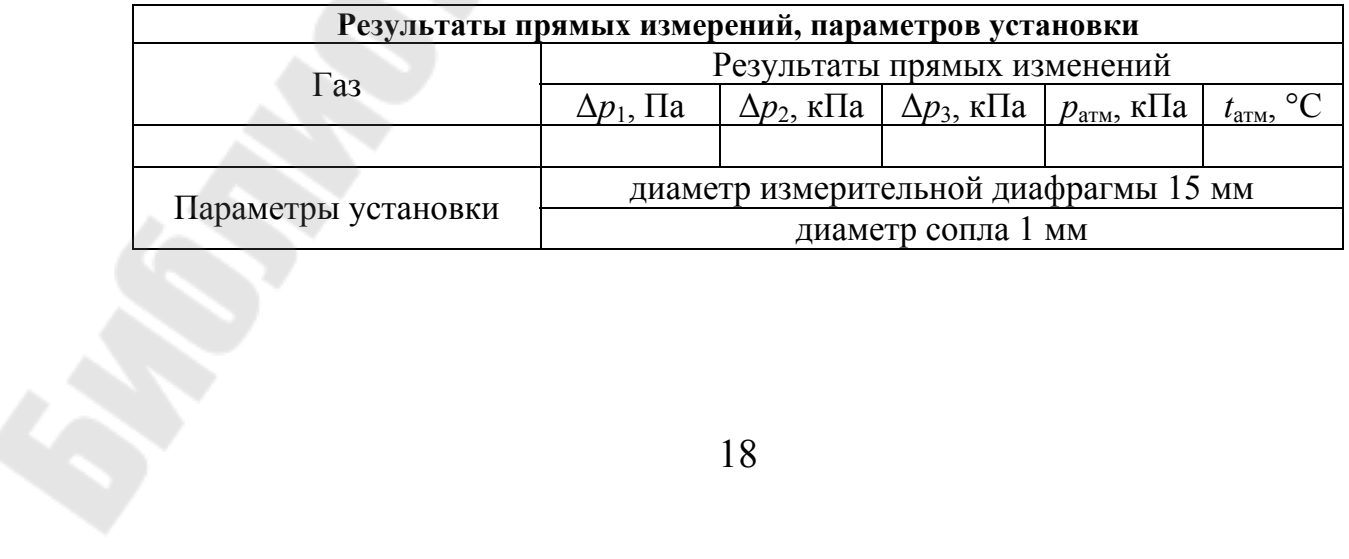

**Результаты измерений и расчета**

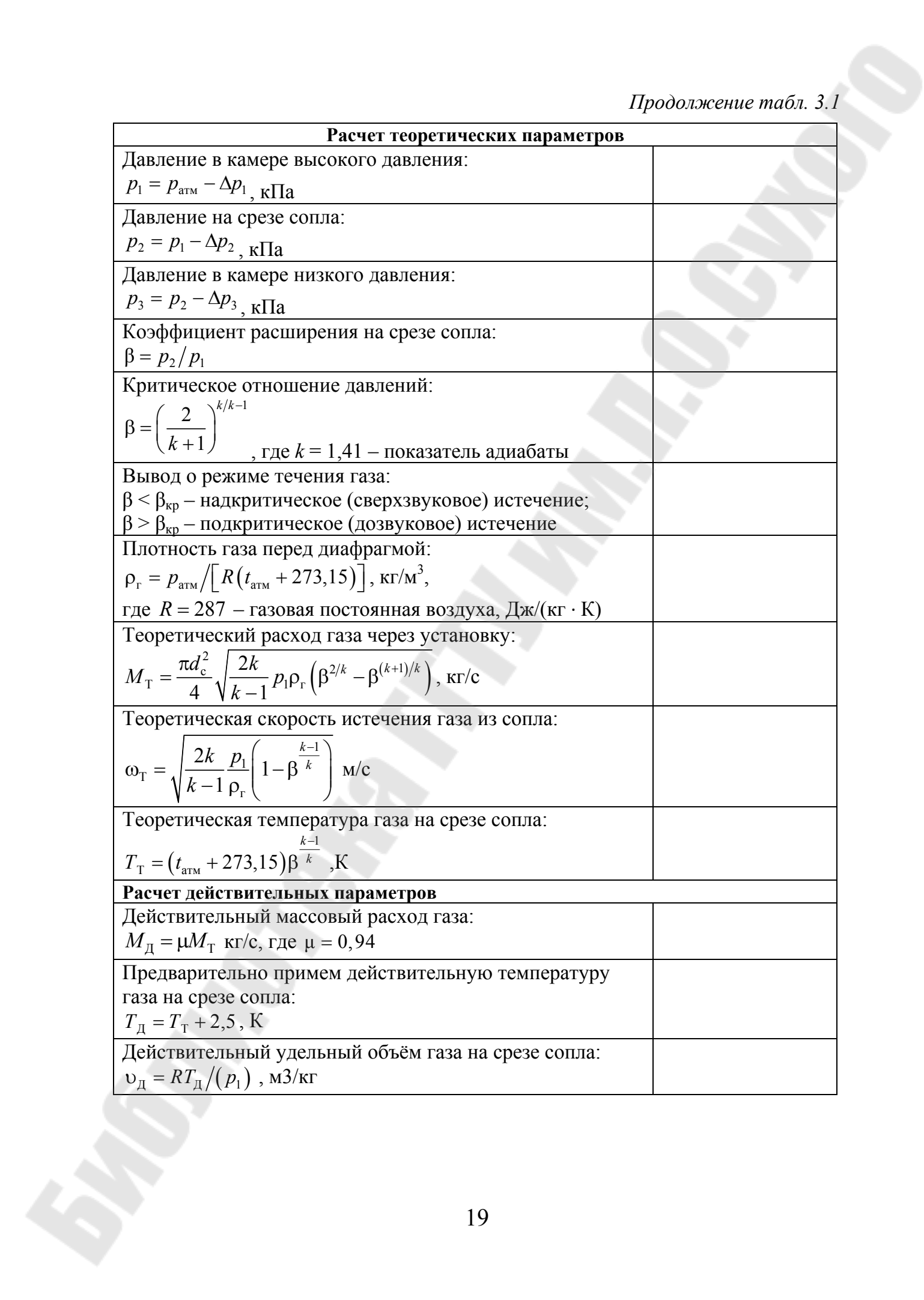

### Окончание табл. 3.1

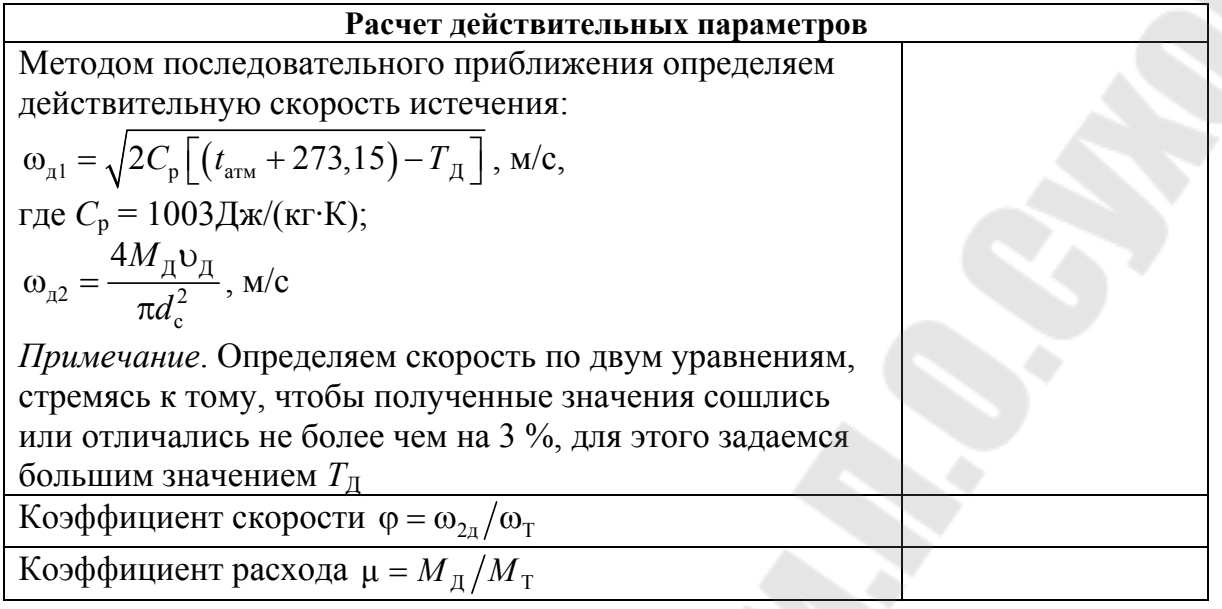

# Контрольные вопросы:

1. Дать определение понятий: истечение; дросселирование; сопло; диффузор.

2. Чем отличается действительное и теоретическое истечение? Почему теплосодержание газа на выходе из сопла увеличивается? Объяснить, почему процесс истечения считается адиабатным.

3. Перечислить и пояснить основные уравнения, используемые при исследовании истечения.

4. Как определяются теоретические и действительные расход газа, скорость истечения? Пояснить математическую запись и дать определение понятий: отношение давлений; критические параметры. Какое бывает истечение?

5. Графическая зависимость давления среды, расхода газа и скорости истечения от отношения давлений. Как определяется КПД сопла и степень приближения действительного истечения к теоретическому.

# **Лабораторная работа № 4 ИССЛЕДОВАНИЕ ТЕПЛОПРОВОДНОСТИ МАТЕРИАЛОВ МЕТОДОМ ПЛАСТИНЫ**

**Цель работы:** изучение явления теплопроводности и методики определения ее параметров в стационарном режиме для твердых тел, измерение коэффициента теплопроводности заданного образца, определение его температурной зависимости.

### **Теоретическая часть**

*Теплопередача* или *теплообмен* – учение о самопроизвольных необратимых процессах распространения теплоты в пространстве. Под процессом распространения теплоты понимается обмен внутренней энергией между отдельными элементами, областями рассматриваемой среды.

Перенос теплоты осуществляется тремя основными способами: теплопроводностью, конвекцией и тепловым излучением.

*Теплопроводность* представляет собой молекулярный перенос теплоты в телах (или между ними), обусловленный переменностью температуры в рассматриваемом пространстве.

*Конвекция* возможна только в текучей среде. Под конвекцией теплоты понимают процесс ее переноса при перемещении объемов жидкости или газа (текучей среды) в пространстве из области с одной температурой в область с другой.

*Тепловое излучение* – процесс распространения теплоты с помощью электромагнитных волн, обусловленный только температурой и оптическими свойствами излучающего тела; при этом внутренняя энергия тела (среды) переходит в энергию излучения. Процесс превращения внутренней энергии вещества в энергию излучения, переноса излучения и его поглощения веществом называется теплообменом излучения.

Конвекция теплоты всегда сопровождается теплопроводностью Совместный процесс переноса теплоты конвекцией и теплопроводностью называется *конвективным теплообменом*.

В инженерных расчетах часто определяют конвективный теплообмен между потоками жидкости или газа и поверхностью твердого тела; этот процесс конвективного теплообмена называют *конвективной теплоотдачей* или *теплоотдачей*.

Объектом изучения в данной работе является *теплопроводность*, механизм которой заключается в обмене энергией между

микрочастицами в сплошной среде. В металлах перенос теплоты осуществляется путем движения (диффузии) свободных электронов и в незначительной степени за счет упругих колебаний кристаллической решетки. В жидкостях и в твердых телах, являющихся диэлектриками, теплопроводность осуществляется путем непосредственной передачи теплового движения молекул и атомов соседним частицам вещества. В газах перенос теплоты теплопроводностью происходит вследствие обмена энергией при соударении молекул, имеющих различную скорость теплового движения (путем диффузии молекул и атомов). В любом из этих случаев необходимым условием для возникновения теплопроводности является наличие отличной от нуля разности температур между телами или различными точками сплошной среды.

Аналитическое исследование теплопроводности сводится к изучению пространственно-временного изменения температуры, т. е. к нахождению уравнения

$$
t = f(x, y, z, \tau). \tag{4.1}
$$

Уравнение (4.1) представляет математическое выражение температурного поля. Таким образом, температурное поле есть совокупность значений температуры во всех точках изучаемого пространства для каждого момента времени.

Различают стационарное и нестационарное температурные поля. Когда температура изменяется с течением времени и от одной точки к другой, тогда наблюдается неустановившийся тепловой режим с нестационарным температурным полем. Если тепловой режим является установившимся, то температура в каждой точке поля с течением времени остается неизменной, и такое температурное поле называется стационарным.

Если соединить точки тела, имеющие одинаковую температуру, получим поверхность равных температур, называемую изотермической. Так как одна и та же точка тела не может одновременно иметь различные температуры, то изотермические поверхности не пересекаются. Они либо оканчиваются на поверхности тела, либо целиком располагаются внутри самого тела.

На рис. 4.1 приведены изотермы, температуры которых отличаются на Д.

Наибольший перепад температуры на единицу длины происходит в направлении нормали к изотермической поверхности. Возрастание температуры в направлении нормали к изотермической поверхности характеризуется градиентом температуры.

Градиент температуры есть вектор, направленный по нормали к изотермической поверхности в сторону возрастания температуры и численно равный производной от температуры по этому направлению, т. е.

grad
$$
t = \vec{n}_0 \frac{\partial t}{\partial n}
$$
, (4.2)

где  $\vec{n}_0$  – единичный вектор, нормальный к изотермической поверхности и направленный в сторону возрастания температуры;  $\frac{\partial t}{\partial x}$  - производная температура по нормали *n*, величина  $\frac{\partial t}{\partial n}$  в направлении убывания температуры отрицательна.

Явление теплопроводности в стационарном режиме описывается законом Фурье, который устанавливает, что количество теплоты  $dQ_{\tau}$ , Дж, проходящее через элемент изотермической поверхности  $dF$ , м<sup>2</sup> за промежуток времени  $d\tau$ , с пропорционально температурному градиенту  $\frac{\partial t}{\partial n}$ :

$$
dQ_{\tau} = -\lambda \frac{\partial t}{\partial n} dF d\tau.
$$
 (4.3)

Знак «минус» показывает, что вектора теплового потока (плотности теплового потока) и градиента температуры направлены в противоположные стороны. Вектор градиента температуры направлен в сторону увеличения температуры, а перенос теплоты происходит в направлении ее уменьшения.

Опытным путем установлено, что коэффициент пропорциональности в уравнении (4.3) есть физический параметр вещества. Он характеризует способность вещества проводить теплоту и называется коэффициентом теплопроводности  $\lambda$ , Вт/м · К. В общем случае коэффициент теплопроводности зависит от температуры, давления и рода вещества.

Коэффициент теплопроводности зависит от структуры материала его пористости и влажности.

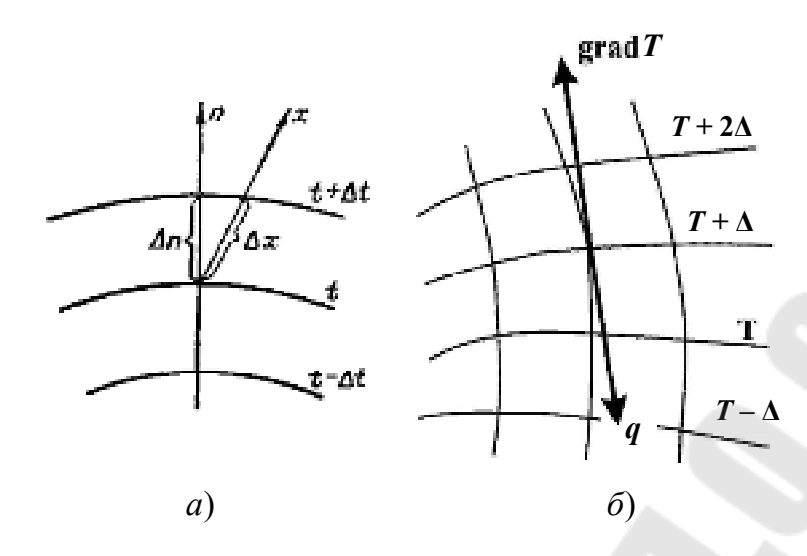

*Рис. 4.1.* Изотермы (*а*) и направления векторов градиента температуры и плотности теплового потока (*б*)

Многие строительные и теплоизоляционные материалы имеют пористое строение (кирпич, бетон, асбест, шлак и др.) со значениями коэффициента теплопроводности в пределах 0,023−2,9 Вт/(м · К).

Материалы с низким значением коэффициента теплопроводности [меньше 0,25 Вт/(м·К)], обычно применяемые для тепловой изоляции, называются теплоизоляционными.

Для влажного материала коэффициент теплопроводности значительно больше, чем для сухого. Например, для сухого кирпича  $\lambda = 0.35$  Вт/(м · K), а для влажного кирпича  $\lambda = 1.0$  Вт/(м · K). Этот эффект может быть объяснен конвективным переносом теплоты, возникающим благодаря капиллярному движению воды внутри пористого материала.

Экспериментальное определение коэффициента теплопроводности осуществляется методом бесконечной тонкой пластины (или просто методом пластины). Его сущность заключается в следующем. Опытный образец выполняется в виде пластины, толщина которой много меньше образующих ее сторон (или диаметра в случае диска). К одной из поверхностей образца от нагревателя подводится некоторое количество теплоты, а с противоположной стороны тепло отводится к холодильнику. Нагреватель и холодильник должны быть отрегулированы так, чтобы обе поверхности образца находились при неизменяющихся во времени температурах. Это обеспечивает стационарность процессу теплопередачи. Значительные линейные размеры образца обеспечивают: а) однородность температурного поля на плоских основаниях образца в областях, близких к центру симметрии;

б) возможность пренебрежения тепловыми потерями через боковые поверхности образца.

### **Схема и описание лабораторной установки**

Эксперимент проводится на лабораторном стенде с использованием модуля (рис. 4.2).

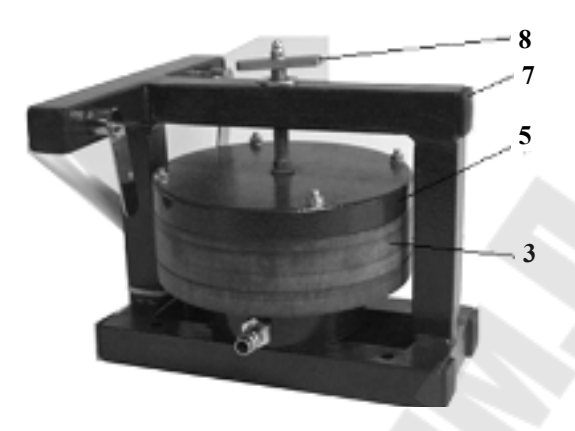

*а*)

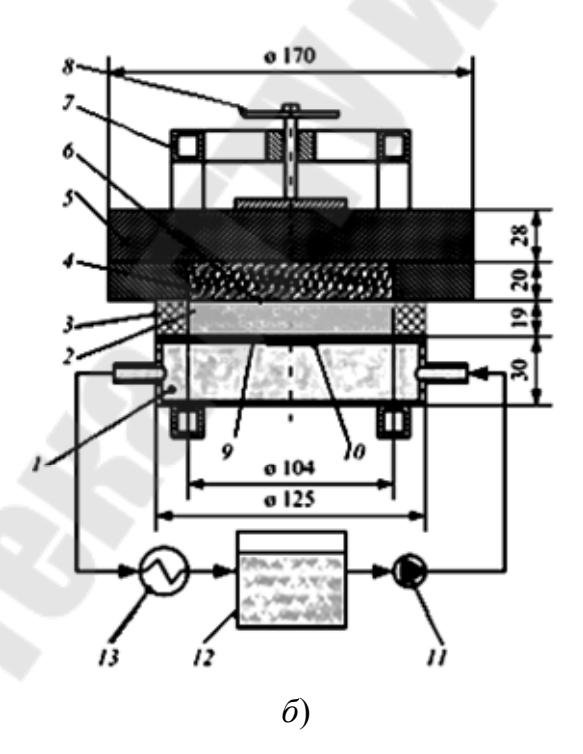

*Рис. 4.2.* Модуль для определения теплоемкости методом пластины (*а*), функциональная схема модуля (*б*): – водяной охладитель; *2* – исследуемый материал; – теплоизоляционное кольцо; *4* – электронагреватель; – текстолитовый диск; *6*, *9* – датчики температуры; *7* – опорная рама; – барашек; *10* – датчик плотности теплового потока; *11* – насос; – бак холодной воды; *13* – воздушный охладитель контура холодной воды

Модуль содержит массивный текстолитовый диск *5*, выполняющий роль теплоизолятора, в котором имеется цилиндрическая глухая полость. В ней размещен электронагреватель *4*, залитый металлом с высокой теплопроводностью, что обеспечивает создание равномерного температурного поля. Между нагревателем и водяным холодильником *1* расположено теплоизоляционное кольцо *3*, которое применяется при исследовании теплопроводности сыпучих материалов. При изучении теплопроводности твердых тел кольцо удаляется, а на его место устанавливается изучаемый образец в форме диска. Тепловой поток, прошедший через диск, отводится водой холодного контура.

Вся система находится на опорной раме *7*, позволяющей разъединять нагреватель и холодильник вращением барашка *8*, а также зажимать опытный образец между ними, чтобы свести к минимуму контактное тепловое сопротивление.

Регулирование теплового потока электронагревателя происходит ступенчато. Для измерения температуры поверхности  $t_1$  и  $t_2$  опытного текстолитового диска использованы датчики *6* и *9*, которые установлены на наружной поверхности нагревателя и холодильника, а плотность теплового потока *q* фиксируется показывающим прибором по сигналу датчика теплового потока *10*, установленного в середине заподлицо с наружной поверхностью холодильника.

Абсолютная погрешность измерения температур ±0,5 °С, а плотности теплового потока  $\pm 1$   $\text{Br/m}^2$ .

Датчик теплового потока представляет собой гальваническую термобатарею из нескольких сот последовательно соединенных термопар, сложенных бифилярно в спираль и залитую эпоксидным компаундом с различными добавками. Датчик имеет два вывода (по одному от каждого конца чувствительного элемента). Работа датчика основана на принципе «дополнительной стенки».

Датчик закрепляется на теплообменной поверхности исследуемого объекта, образуя дополнительную стенку. Тепловой поток, проходящий через датчик, создает в нем градиент температур и соответствующий термоэлектрический сигнал. Величина плотности теплового потока пропорциональна этому сигналу, что позволяет соответственно проградуировать прибор, измеряющий термоЭДС.

# **Порядок выполнения работы**

1. Установить Модуль НТЦ-22.05.1/1 «Исследование теплопроводности материалов методом пластины» (рис. 4.2, *а*) на перфориро-

ванную панель и закрепить поворотом крепежных рукояток во встречном направлении на четверть оборота. Подключить кабель модуля к разъему X10 на панели стенда.

2. Измерить толщину образца несколько раз в различных местах, найти среднее значение *Н*ср и определить погрешность измерения.

3. Установить исследуемый образец (круг из текстолита) внутрь установки и с помощью винтового механизма слегка зажать его между нагревателем и датчиком теплового потока. ВНИМАНИЕ! Не прилагать усилий при сжатии, чтобы не повредить датчик плотности теплового потока.

4. Убедиться в том, что переключатели установлены в положения:SA1 – «выкл», SA2 (Насос-1) – «выкл», SA3 – «центральное положение» SA4 (Насос-2) – «выкл», SA5 – «выкл», SA6 – «выкл», SA14 – min, SA15 – min, SA16 – min.

5. Включить автоматические выключатели QF1 и QF2 на панели стенда. Установить профиль индикации «L1».

6. Максимально открыть вентиль синего цвета на трубопроводе. Включить клавишный выключатель SA2 (Насос-1). Это приведет в работу циркуляционный насос охлаждающей воды. Установить вентилем расход  $g_1 = 0.015 - 0.020$  л/с.

7. Переключателями SA14 и SA15 установить мощность электронагревателя по заданию преподавателя.

8. Дождаться наступления стационарного режима теплопередачи (значения температур и плотности теплового потока перестанут изменяться) и зафиксировать показания приборов.

9. Повторить измерения при других значениях мощности электронагревателя (по указанию преподавателя).

# **Обработка результатов эксперимента**

Поскольку противоположные основания пластины находятся при разных температурах, примем за температуру пластины их среднее значение:

$$
T_{\text{nn}} = 0,5(T_1 + T_2). \tag{4.4}
$$

Коэффициент теплопроводности определим по закону Фурье:

$$
\lambda = qH/(T_1 - T_2),\tag{4.5}
$$

где λ – коэффициент теплопроводности, Bт/(м<sup>2</sup>·K); *q* – плотность теплового потока,  $Br/m^2$ ; *H* – толщина образца, м<sup>2</sup>.

Результаты измерений и расчетов по формулам (4.4) и (4.5), а также расчета точности косвенных измерений Δλ заносятся в табл. 4.1. В заключение проводится сравнение опытных результатов с литературными данными и объясняются причины полученных расхождений.

*Таблица 4.1* 

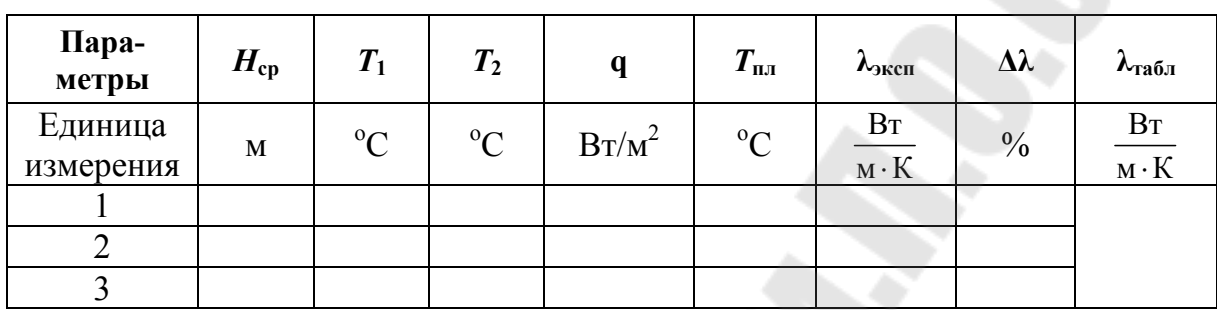

#### **Значения измеренных величин**

**Контрольные вопросы**

1. Дать определение понятий: теплообмен, конвективный теплообмен, конвективная теплоотдача.

2. Способы передачи теплоты, их особенности.

3. Механизм передачи тепла теплопроводностью в металлах, диэлектриках, в жидкостях и газах.

4. Закон Фурье, объяснить знак «минус» в математическом описании закона.

5. Дать определение понятий: стационарное/нестационарное температурное поле; градиент температуры; коэффициент теплопроводности; плотность теплового потока; изотермическая поверхность.

6. Сущность метода тонкой пластины при определении коэффициента теплопроводности.

7. Функциональная схема опытной установки.

# **Лабораторная работа № 5 ОПРЕДЕЛЕНИЕ КОЭФФИЦИЕНТА ИЗЛУЧЕНИЯ ЭЛЕКТРОПРОВОДЯЩИХ МАТЕРИАЛОВ КАЛОРИМЕТРИЧЕСКИМ МЕТОДОМ**

**Цель работы:** изучение процесса лучистого теплообмена, экспериментальное определение степени черноты нити накала электролампочки и ее зависимости от температуры.

#### **Теоретическая часть**

*Тепловое излучение* представляет собой процесс распространения внутренней энергии излучающего тела путем электромагнитных волн.

При поглощении электромагнитных волн какими-либо другими телами они вновь превращаются в энергию теплового движения молекул.

Энергия излучения, испускаемая произвольной поверхностью в единицу времени по всевозможным направлениям полупространства и соответствующая узкому интервалу длин волн от  $\lambda$  до  $\lambda + \partial \lambda$ , называется *потоком спектрального* или *однородного излучения Q*λ. Суммарное излучение с поверхности тела по всем длинам волн спектра называется *интегральным* или полным *потоком излучения Q*.

Интегральный поток, испускаемый с единицы поверхности, носит название поверхностной плотности потока интегрального излучения:

$$
E = \frac{dQ}{dF},\tag{5.1}
$$

где *dQ* – лучистый поток, испускаемый элементарной площадкой *dF*, Вт. Лучистый поток со всей поверхности выразится интегралом

$$
Q = \int\limits_{F} E dF. \tag{5.2}
$$

Тепловой поток, излучаемый на всех длинах волн с единицы поверхности тела по всем направлениям, называется *поверхностной плотностью потока интегрального излучения E*, Вт/м 2 . Она определяется природой данного тела и его температурой. Это собственное излучение тела:

$$
E_A + E_R + E_D = E_{\text{max}}.
$$
 (5.3)

Уравнение теплового баланса можно записать в безразмерной форме:

$$
A + R + D = 1. \tag{5.4}
$$

Величина  $A = E_A/E_{\text{max}}$  называется коэффициентом поглощения,  $R = E_R/E_{\text{max}} - \kappa \omega \partial \phi \phi$ ициентом отражения,  $D = E_D/E_{\text{max}} - \kappa \omega \partial \phi \phi$ ициентом пропускания.

Тело, поглощающее все падающее на него излучение, называется, *абсолютно черным*. Для этого тела  $A = 1$ . Тела, для которых коэффициент  $A \le 1$  и не зависит от длины волны падающего излучения, называются серыми. Для абсолютно белого тела R = 1, для абсолютно прозрачного  $-D = 1$ .

Сумма потоков собственного и отраженного телом излучения называется его эффективным излучением:

$$
E_{\rm 3\varphi} = E + RE_{\rm \text{max}}.\tag{5.5}
$$

Поверхностная плотность потока интегрального излучения абсолютно черного тела в зависимости от его температуры описывается законом Стефана-Больцмана:

$$
E_0 = \sigma \cdot T^4 = C_0 (T / 100^4), \tag{5.6}
$$

где  $\sigma_0 = 5.67 \cdot 10^{-8}$  Вт/(м<sup>2</sup> · К<sup>4</sup>) – постоянная Стефана–Больцмана;  $C_0 = c_0 \cdot 10^8 = 5,67 \text{ Br/(m}^2 \cdot \text{K}^4)$  – называется коэффициентом излучения абсолютно черного тела.

Отношение поверхностной плотности потока собственного излучения данного тела к поверхностной плотности потока абсолютно черного тела при той же температуре называется степенью черноты этого тела:

$$
\varepsilon = E / E_0. \tag{5.7}
$$

Степень черноты  $\varepsilon = 0...1$  меняется для различных тел в зависимости от материала, состояния поверхности и температуры. Используя понятие степени черноты, можно записать закон Стефана-Больцмана для реального тела:

$$
E = \varepsilon E_0 = \varepsilon_0 C_0 (T / 100)^4 = C (T / 100)^4, \tag{5.8}
$$

где  $C = \varepsilon C_0 - \kappa \omega \phi \phi u \psi$ иент излучения реального тела,  $Br/(M^2 \cdot K^4)$ .

Для определения результирующего потока теплового излучения между телами любой формы при произвольном их расположении в пространстве  $Q_{1,2}$  может быть использовано следующее расчетное соотношение:

$$
Q_{1,2} = \varepsilon_{1,2} \cdot C_0 \cdot F_{1,2} \left[ \left( \frac{T_1}{100} \right)^4 - \left( \frac{T_2}{100} \right)^4 \right],
$$
 (5.9)

где  $T_1$  и  $T_2$  – температуры «горячего» и «холодного» тел,  $T_1 > T_2$ , К;  $\varepsilon_{1,2}$  – приведенная степень черноты рассматриваемой системы;  $F_{1,2}$  – приведенная площадь поверхности теплообмена рассматриваемой системы,  $M^2$ .

### Схема и описание лабораторной установки

Эксперимент проводится на лабораторном стенде с использованием модуля (рис. 5.1, *а*). На рис. 5.1, б представлена схема опытной установки для определения коэффициента излучения электропроводящих материалов калориметрическим методом.

Калориметрический метод определения коэффициента излучения заключается в том, что исследуемое тело погружается в калориметр, где участвует в теплообмене с другим телом. Знание энергии теплообмена и температуры излучающего тела позволяют рассчитать его коэффициент излучения. В качестве образца выбрана вольфрамовая нить лампы накаливания. Лампа заключена в металлический кожух, который является внутренней частью калориметра. Между ней и внешней часть калориметра протекает вода, температура которой измеряется на входе и выходе из калориметра.

Значительный расход воды обеспечивает постоянство температуры поверхности внутренней полости калориметра, которая является тепловоспринимающей. Диаметр внутренней полости калориметра значительно больше диаметра проволоки. Поскольку в электролампочке в сосуде создан вакуум, то можно считать, что нагретая проволока передает тепло стенкам сосуда только излучением.

Электрическое напряжение *U* подается к вольфрамовой нити через регулятор напряжения - понижающий трансформатор. Сила электрического тока, проходящего через вольфрамовую нить, и его мощность измеряются амперметром и ваттметром, расположенными на панели стенда.

Вода прокачивается через калориметр насосом. Температура воды на входе t<sub>вх</sub> и выходе t<sub>вых</sub> из калориметра измеряется датчиками температуры.

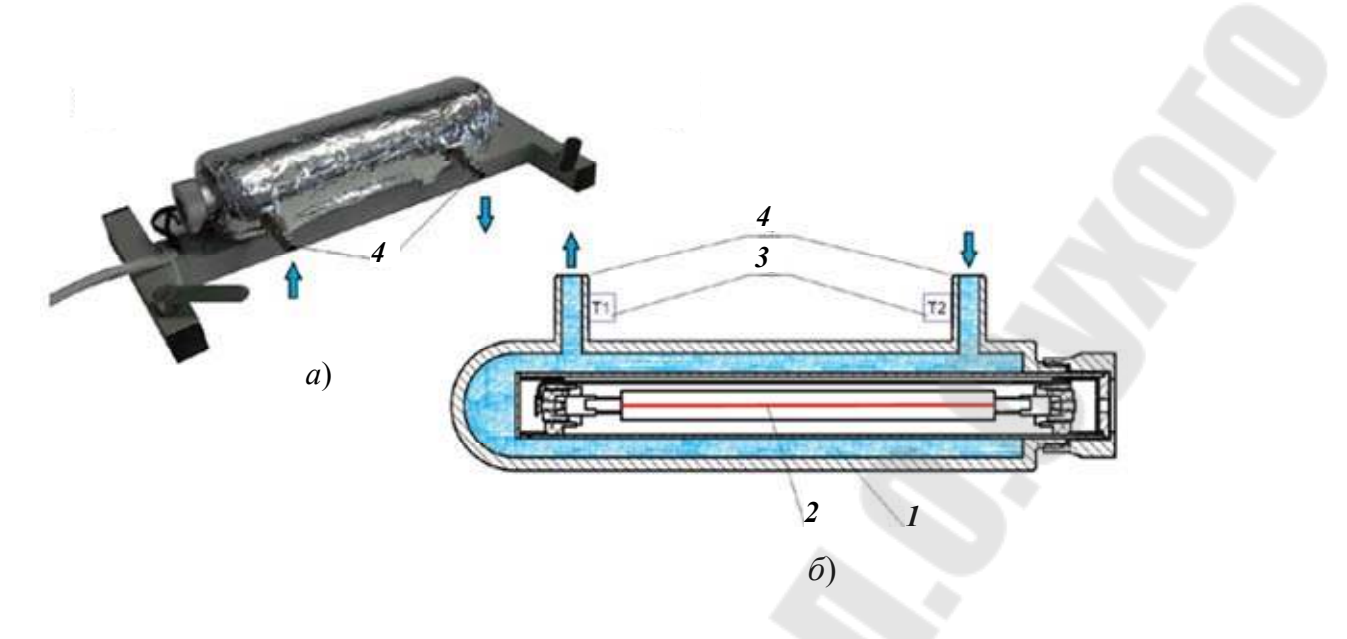

*Рис. 5.1.* Модуль (*а*) и схема опытной установки (*б*): *1* – калориметр; *2* – исследуемый образец; *3* – датчики температуры; *4* – подвод воды

### **Порядок выполнения работы**

1. Установить Модуль на перфорированную панель и закрепить поворотом крепежных рукояток во встречном направлении на четверть оборота. Подключить кабель модуля к разъему X11 на панели стенда.

2. Убедиться в том, что переключатели установлены в положения:  $SA1 - \langle BHKJ1 \rangle$ ,  $SA2$  (Hacoc-1) –  $\langle BBLKJ1 \rangle$ ,  $SA3 - \langle HIIKHee \rangle$ , SA4 (Насос-2) – «выкл», SA5 – «выкл», SA6 – «выкл», SA14 – min,  $SA15 - min, SA16 - min.$ 

3. Включить автоматические выключатели QF1 и QF2 на панели стенда. Установить профиль индикации «L6».

4. Максимально открыть вентиль синего цвета на трубопроводе. Включить клавишный выключатель SA2 (Насос-1). Это приведет в работу циркуляционный насос охлаждающей воды. Установить вентилем расход  $g_1 = 0.015 - 0.020$ л/с.

5. Переключателями SA14 и SA15 установить мощность электронагревателя по заданию преподавателя.

6. Дождаться наступления стационарного режима теплопередачи (значения температур и плотности теплового потока перестанут изменяться) и зафиксировать показания приборов.

7. Повторить измерения при других значениях мощности электронагревателя (по указанию преподавателя).

### Обработка результатов эксперимента

Для определения температуры нити для каждого значения силы тока следует рассчитать ее соответствующее сопротивление (закон Джоуля-Ленца). Затем, исходя из линейного закона зависимости сопротивления металла от температуры  $R = R_0(1 + \alpha t)$  и используя значение сопротивления нити при комнатной температуре, можно определить температуру нити при прохождении по ней соответствующего тока. В качестве температуры поверхности теплообмена следует выбрать среднее арифметическое значение температур воды на входе и выходе из калориметра.

Результаты измерений указать в табл. 5.1.

Таблица 5.1

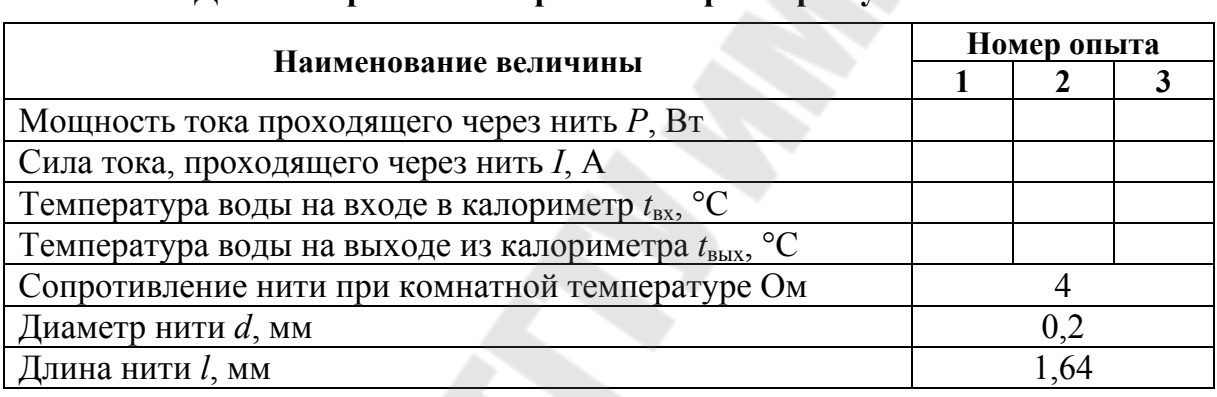

#### Ланные прямых измерений и параметров установки

Проведение расчетов выполнить в табличной форме, заполняя табл. 5.2.

Зависимость степени черноты нити от температуры представить в графика.

Таблица 5.2

#### Практическая часть

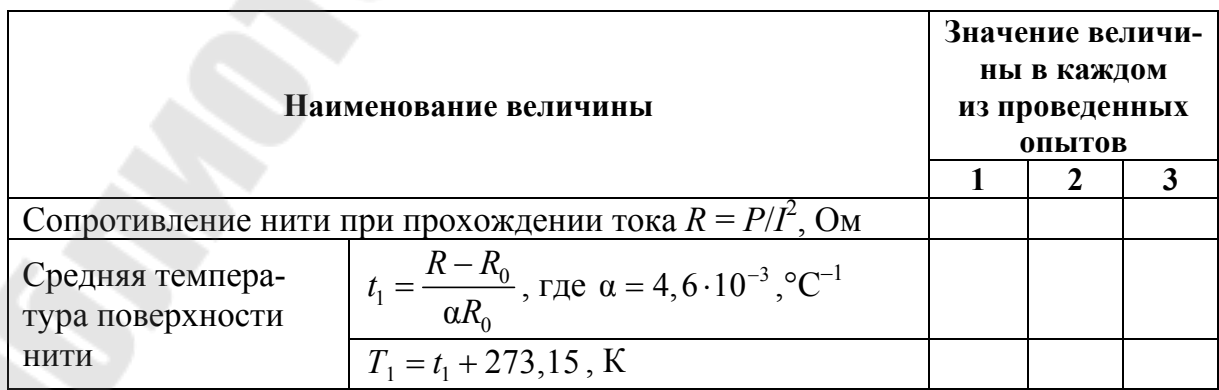

# Окончание табл. 5.2

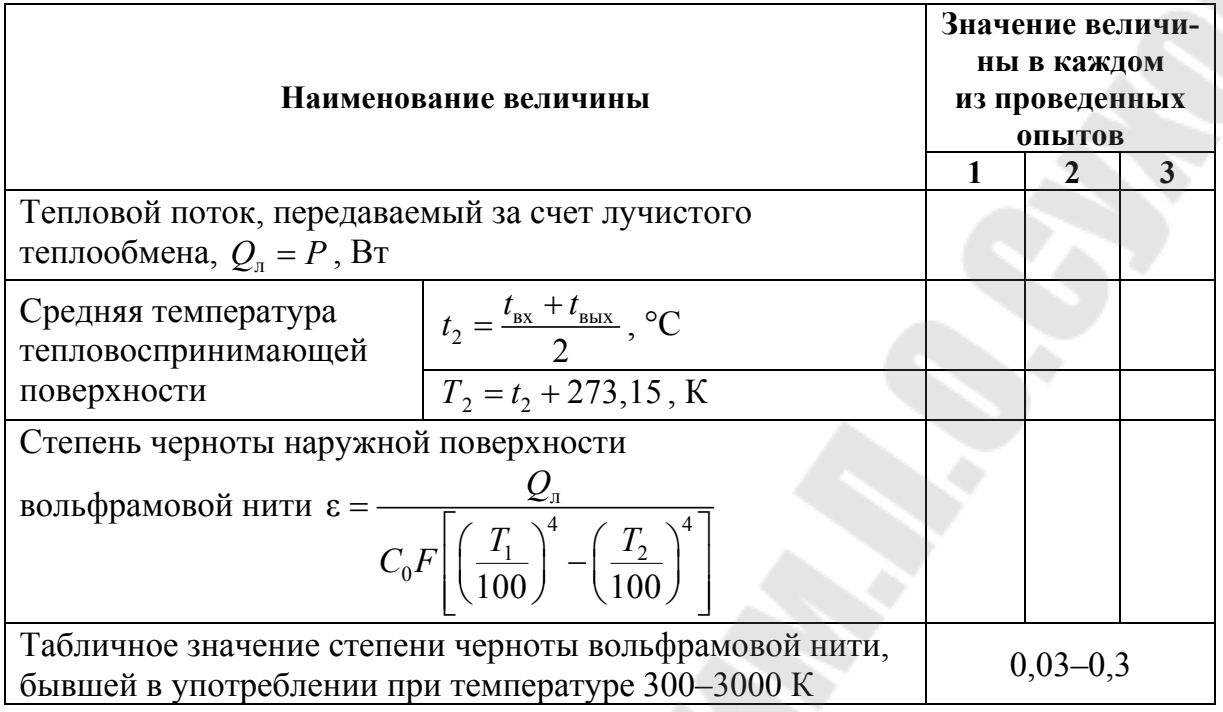

# Контрольные вопросы:

1. Механизм передачи тепла излучением.

2. Дать определение понятий: спектральный и интегральный поток излучения; поверхностная плотность потока излучения; эффективность излучения; степень черноты.

3. Уравнение теплового баланса в безразмерном виде.

4. Закон Стефана-Больцмана для абсолютно черного и реального тела.

# **Лабораторная работа № 6 ИССЛЕДОВАНИЕ ТЕПЛОВОГО ПРОЦЕССА В ТЕПЛООБМЕННОМ АППАРАТЕ ТИПА «ТРУБА В ТРУБЕ»**

**Цель работы:** исследовать процесса теплопередачи опытного теплообменника «труба в трубе» при прямоточном и противоточном движении теплоносителей; определить коэффициента теплопередачи.

### **Теоретическая часть**

Перенос тепла от одной подвижной среды (горячей) к другой (холодной) через однослойную или многослойную твердую стенку любой формы называется *теплопередачей*.

Теплопередача представляет собой сложный процесс, в котором теплота передается всеми способами: теплопроводностью, конвекцией и излучением.

Рассмотрим плоскую однослойную стенку, представленную на рис. 6.1.

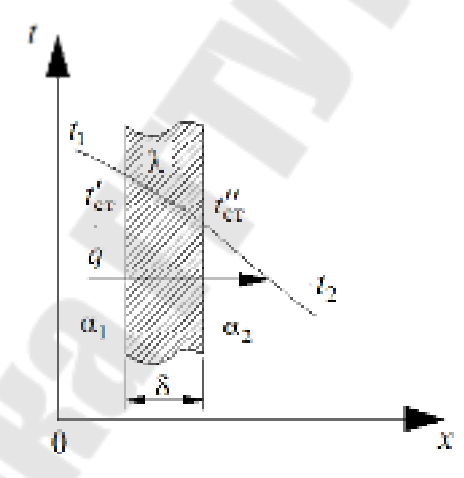

*Рис. 6.1.* Стенка однослойная

Количество теплоты, переданное горячим теплоносителем стенке путем конвективного теплообмена, определяется по уравнению Ньютона–Рихмана:

$$
q = \alpha_1 \left( t_1 - t_{\rm cr} \right) \, \text{Br/m}^2. \tag{6.1}
$$

Тепловой поток, преданный теплопроводностью через плоскую стенку, определяется уравнением:

$$
q = \frac{\lambda}{\delta} (t'_{\rm cr} - t''_{\rm cr}) \, \text{Br/m}^2. \tag{6.2}
$$

Тепловой поток, переданный от второй поверхности стенки к холодному теплоносителю, определяется по той же формуле конвективного теплообмена:

$$
q = \alpha_2 \left( t''_{cr} - t_2 \right) \, \text{Br/m}^2. \tag{6.3}
$$

Величины *q* в уравнениях (6.1)–(6.3) одинаковы, так как сколько теплоты воспринимает стенка при стационарном режиме, столько же она и отдает. Решая уравнения (6.1)–(6.3)относительно *q* получим:

$$
q = \frac{t_1 - t_2}{\frac{1}{\alpha_1} + \frac{\delta}{\lambda} + \frac{1}{\alpha_2}} \text{Br/m}^2.
$$
 (6.4)

В уравнении (6.4) величина 1  $\alpha_1$   $\lambda$   $\alpha_2$ 1 λ δ α  $1 \quad \delta \quad 1$  $\overline{\phantom{a}}$ ⎠  $\setminus$  $\parallel$ ⎝  $\big($  $+\frac{6}{3}$  +  $-$  | обозначается буквой  $k$ ,

выражается в  $Br/(m^2 \cdot {}^{\circ}C) - u$  называется *коэффициентом теплопередачи*:

$$
k = \frac{1}{\frac{1}{\alpha_1} + \frac{\delta}{\lambda} + \frac{1}{\alpha_2}} \operatorname{Br}/(\mathbf{M}^2 \cdot {}^{\circ}\mathbf{C}).
$$
 (6.5)

Тогда

$$
q = k(t_1 - t_2) \, \text{Br/m}^2. \tag{6.6}
$$

Полученное уравнение (6.6) называется *уравнением теплопередачи*. Числовое значение коэффициента теплопередачи выражается количеством теплоты, проходящей через единицу поверхности стенки в единицу времени от горячего к холодному теплоносителю при разности температур между ними 1°.

В случае передачи теплоты через многослойную плоскую стенку плотность теплового потока будет:

$$
q = \frac{t_1 - t_2}{\frac{1}{\alpha_1} + \sum_{i=1}^{n} \frac{\delta_i}{\lambda_i} + \frac{1}{\alpha_2}} \text{Br/m}^2,
$$
 (6.7)

где 1 δ λ *n i*  $i=1$   $\mathcal{L}_i$  $\sum_{i=1}^{\infty} \frac{1}{i}$  – сумма термических сопротивлений всех слоев стенки.

Коэффициент теплопередачи через многослойную плоскую стенку:

$$
k = \frac{1}{\frac{1}{\alpha_1} + \sum_{i=1}^{n} \frac{\delta_i}{\lambda_i} + \frac{1}{\alpha_2}} \text{Br/m}^2.
$$
 (6.8)

При передаче тепла через хорошо проводящие теплоту тонкие металлические стенки тепловым сопротивлением стенок можно пренебречь, и тогда уравнение (6.8) примет вид:

$$
k = \frac{\alpha_1 \alpha_2}{\alpha_1 + \alpha_2} \text{Br/m}^2. \tag{6.9}
$$

Основным расчетным уравнением теплообменников является уравнение теплопередачи:

$$
Q = kF \Delta t_{cp} \text{ Br}, \qquad (6.10)
$$

где  $Q$  – количество теплоты, передаваемое от горячей к холодной среде;  $F$  – площадь, через которую передается теплота, м<sup>2</sup>;  $\Delta t_{cp}$  – средняя разность температур (средний температурный напор) между горячей и холодной средой, °С.

Величина О определяется из уравнения теплового баланса, которое показывает, что при отсутствии тепловых потерь количество теплоты, отдаваемое горячей средой, равно количеству теплоты, воспринимаемому холодной средой:

$$
Q = M_{r} c_{r} \left( t_{r}^{BX} - t_{r}^{BBX} \right) = M_{x} c_{x} \left( t_{x}^{BBX} - t_{x}^{BX} \right), \tag{6.11}
$$

где  $M$  – массовый расход среды, кг/с;  $c$  – средняя массовая теплоемкость, Дж/(кг·°С), (для воды  $c = 1490$  Дж/(кг·°С));  $\Delta t_r = t_r^{B} - t_r^{BBL}$  падение температуры греющей среды, °С;  $\Delta t_x = t_x^{BEX} - t_x^{BX}$  – повышение температуры нагреваемой среды, °С.

THE SKEWBALL THE  $W_r = M_r c_r$ ,  $W_x = M_x c_x$ , Водяные тогда  $Q = W_r \Delta t_r = W_r \Delta t_r.$ 

Изменение температур в теплообменнике больше у той среды, водяной эквивалент который меньше.

Средний температурный напор между средами определяется по зависимости:

$$
\Delta t_{\rm cp} = \frac{\Delta t_6 - \Delta t_{\rm m}}{\ln \frac{\Delta t_6}{\Delta t_{\rm m}}},\tag{6.12}
$$

где  $\Delta t_6$  – большая разность температур между холодной и горячей средой;  $\Delta t_{\text{m}}$  – меньшая разность температур.

Ecl*u* 
$$
\frac{\Delta t_6}{\Delta t_{\text{M}}}
$$
 < 1,7, to  
\n
$$
\Delta t_{\text{cp}} = \frac{\Delta t_6 + \Delta t_{\text{M}}}{2}.
$$
\n(6.13)

На рис. 6.2 показана графическая зависимость температур теплоносителей по длине теплообменного аппарата

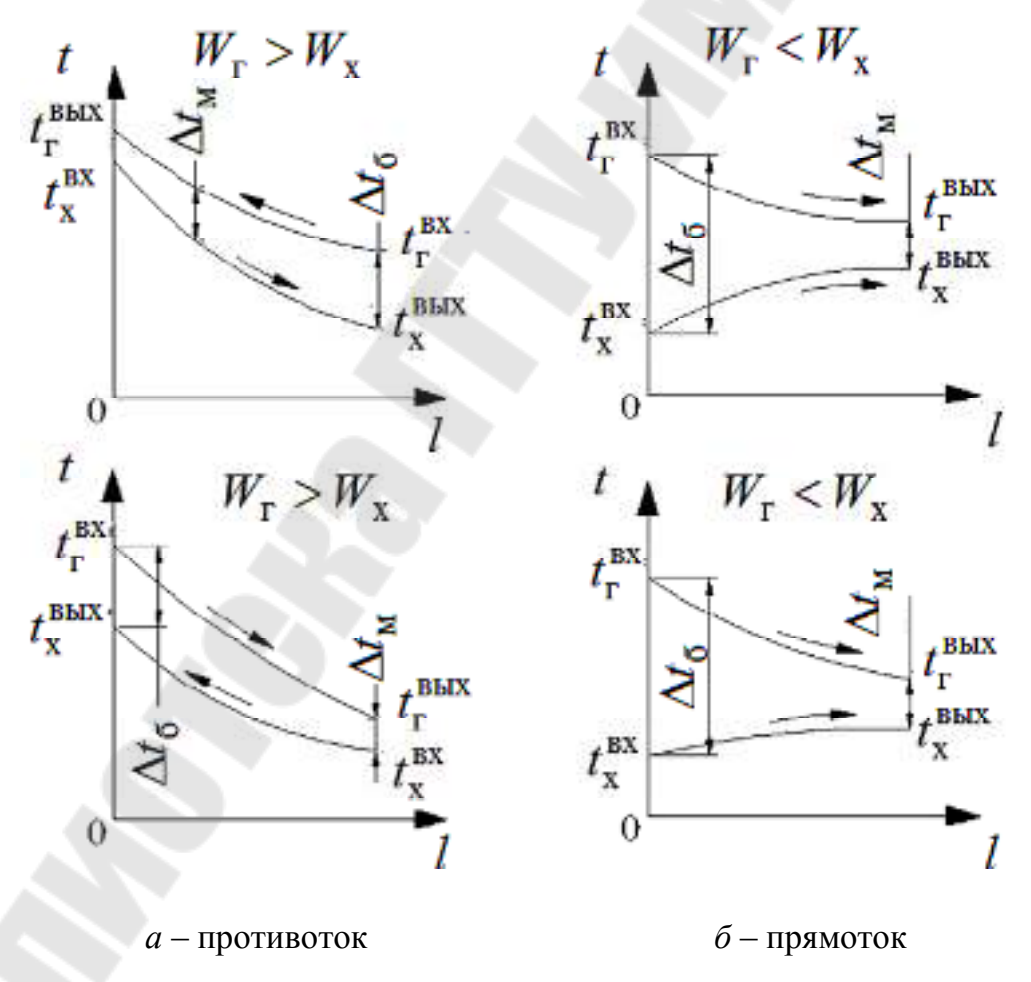

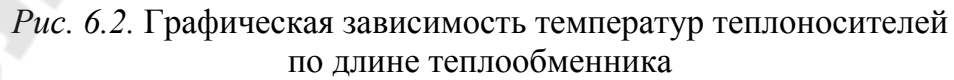

### **Схема и описание лабораторной установки**

Реализация целей работы достигается исследованием процесса теплопередачи опытного теплообменника «труба в трубе» для схем прямоточного и противоточного движения теплоносителей.

Опытный теплообменник (рис. 6.3) является поверхностным рекуперативным гладкотрубным аппаратом типа «труба в трубе». Конструктивно представляет две стальные трубы, размещенные коаксиально одна в другой. Материальное исполнение труб – нержавеющая сталь. Теплоотдающая длина малой трубы *l* = 500 мм. Внутренний диаметр этой трубы  $d_1 = 12$  мм, наружный диаметр  $d_2 = 13$  мм, толщина стенки трубы  $\delta = 0.5$  мм.

Площадь поверхности теплообмена:

$$
F = \pi d_2 l = 3{,}14 \cdot 0{,}013 \cdot 0{,}5 = 2{,}04 \cdot 10^{-2} \text{m}^2.
$$

Внутренний диаметр наружной трубы (трубы большого диметра)  $D_{\text{BH}} = 23.8$  мм, толщина ее стенки 0,6 мм, наружный диаметр  $D_{\text{map}} = 25$  мм. Все наружные поверхности теплообменника теплоизолированы.

Горячая вода движется внутри трубы малого диметра, а нагреваемая (холодная) вода движется в кольцевом зазоре, ширина которого  $c = D_{\text{BH}} - d_2 = 23.8 - 13 = 10.8$  мм.

Схема подсоединения опытного теплообменника *1* к замкнутой водоводяной системе стенда изображена на рис. 6.3 для случая прямоточного движения теплоносителей.

Теплая вода из бака *11* насосом *10* направляется в подогреватель *6* и далее при открытом вентиле *4* поступает внутрь малой трубы теплообменника, охлаждается, передавая тепло холодной воде, и затем обратно в бак *11*. Изменение температуры горячей воды на входе в теплообменник осуществляется термопреобразователем *3*, а на выходе из него термопреобразователем *12*. Холодная вода из бака *9* насосом *8* при открытом вентиле *5* поступает в кольцевой зазор опытного теплообменника, подогревается в нем и далее проходит воздушный трубчато-ребристый теплообменник *7*, в котором охлаждается, передавая тепло принудительному потоку окружающего воздуха, а затем поступает в бак *9*. Температуры подогреваемой воды на входе и выходе из кольцевого зазора опытного теплообменника измеряются посредством термопреобразователей *2* и *13*.

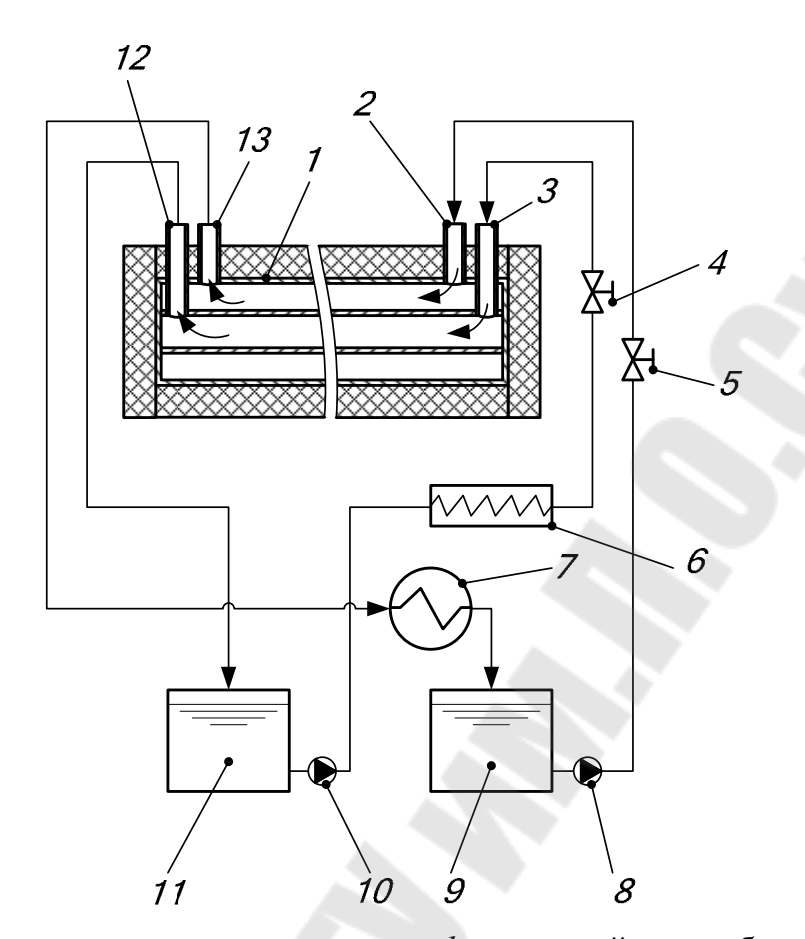

*Рис*. *6.3.* Экспериментальная установка: *1* – опытный теплообменник; *2*, *13* – датчики температур холодной воды; *3*, *12* – датчики измерения температур горячей воды; *4* – вентиль на трубопроводе горячей воды; *5* – вентиль на трубопроводе холодной воды; *6* – электроподогреватель; *7* – трубчато-ребристый теплообменник; *8*, *10* – насосы холодной и горячей воды; *9* – бак холодной воды; *11* – бак теплой воды

### **Порядок выполнения работы**

Эксперимент проводится при заданной температуре горячей воды на входе в теплообменник. Вентиль *4* на линии горячей воды полностью открыт, а вентиль *5* на линии холодной воды находится в среднем положении. После этого включаются насосы и осуществляется первая запись показаний приборов: объемный расход горячей воды  $V_1$ , л/с; то же холодной воды  $V_2$ , л/с; температур потоков воды *t'*1, *t''*1, *t'*2, *t''*2, °C, которые высвечиваются горящей индикацией на приборах.

Эта запись показаний соответствует времени  $\tau = 0$  с. Далее через каждые 10–15 мин повторяется запись указанных параметров до наступления стационарного теплового режима, о достижении которого судят по установившимся показаниям температур. Запись при этом

режиме является последней и по этим результатам выполняется последующая обработка результатов эксперимента. Записи заносят в табл. 6.1.

Погрешность измерения температур воды ±0,25 °С, расходов воды  $\pm 0.001$  л/с.

*Таблица 6.1* 

#### **Значения измеренных величин**

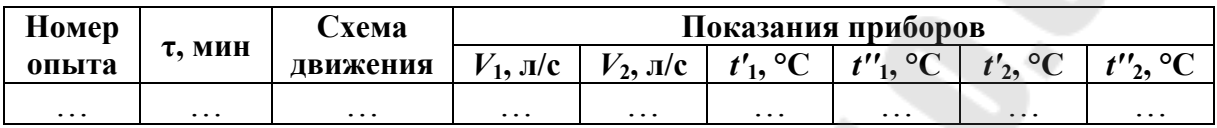

### **Порядок операций по включению установки в работу**

1. Убедиться в том, что переключатели SA1, SA2 (Насос-1), SA4 (Насос-2), SA5, SA6, SA14, SA15, SA16 установлены в положение «0» (выключены).

2. На блоке переключателей «СЕТЬ» перевести сначала тумблер QF1 в положение «вкл» (вверх), а затем тумблер QF2 также в положение «вкл» (вверх).

3. Установить индикацию стенда «L7».

4. Включить терморегулятор бака горячей воды клавишным переключателем SA6 (перевести в положение «вкл»).

5. На измерителе-регуляторе температуры горячей воды (находится возле переключателя SA6) установить температуру горячей воды по указанию преподавателя не выше 70 °С. Это выполняется следующим образом: нажатием клавиши «ПРОГ» выводится на экран значение заданной температуры, о чем свидетельствует горящая индикация у символа «Т», затем клавишами «∧» или «∨ » задается требуемая температура, которая сохраняется в памяти прибора автоматически.

6. Включить терморегулятор бака холодной воды клавишным переключателем SA5 (перевести в положение «вкл»).

7. На измерителе-регуляторе температуры холодной воды (находится возле переключателя SA5) установить температуру холодной воды, равную температуре окружающего воздуха в порядке, как при установке температуры горячей воды.

8. Для включения насоса холодной воды перевести выключатель SA2 (Насос-1) в положение «1» («вкл»).

9. Для включения насоса горячей воды перевести выключатель SA4 (Насос-2) и тумблер SA3 (поток) перевести в нижнее положение.

10. Провести замеры температуры и объемных расходов.

### **Порядок операций по выключении установки.**

1. Переводом выключателя SA6 в положение «0» выключить терморегулятор бака горячей воды.

2. Переводом выключателя SA5 в положение «0» выключить терморегулятор бака холодной воды.

3. Перевести тумблер SA3 в среднее положение и переключатель SA4 (Насос-2) в положение «0».

4. Переключатель SA2 (Насос-1) перевести в положение «0».

5. Вывести установку из работы последовательным переводом QF2 и QF1 в положение «выкл» (нижнее).

### **Обработка результатов эксперимента**

1. Определить средние значения температур  $t_1 = 0, 5(t'_1 + t''_1)$  и  $t_2 = 0, 5(t'_2 + t''_2).$ 

По Приложению (табл. П.1.2) определить физические свойства воды при атмосферном давлении: по значению  $t_1$  находят для горячей воды плотность  $\rho_1$ , кг/м<sup>3</sup>, и теплоемкость  $c_1$ , кДж/(кг·град). Аналогично по значению  $t_2$  из табл. П.1.2 находят  $\rho_2$ ,  $c_2$ .

2. Вычисляют массовые расходы горячего и холодного теплоносителей, кг/с:

$$
G_1 = \frac{V_1 \rho_1}{1000};
$$
  

$$
G_2 = \frac{V_2 \rho_2}{1000}.
$$

### 3. Тепловой поток, переданный горячей водой, кВт:

$$
Q_1 = G_1 c_1 \left(t_1' - t_1''\right).
$$

4. Тепловой поток, воспринимаемый холодной водой, кВт:

$$
Q_2 = G_2 c_2 (t''_2 - t'_2).
$$

5. Тепловые потери в окружающую среду, кВт:

$$
Q_{\rm n}=Q_{\rm 1}-Q_{\rm 2}.
$$

Вычисляют по формуле (6.12) или (6.13) средний температурный напор для принятой схемы движения теплоносителей. На рис. 6.2 схематично изображено как определяется большая и меньшая разность температур двух сред в зависимости от схемы движения теплоносителей.

По формуле (6.10) находим значение коэффициента теплопередачи.

## **Контрольные вопросы**

1. Механизм теплопередачи через плоскую однослойную стенку.

2. Закон Ньютона–Рихмана.

3. Уравнение теплопередачи, его вывод.

4. Коэффициент теплопередачи многослойной и хорошо проводящей стенки.

5. Уравнение теплового баланса.

6. Как определяется средний температурный напор?

7. Показать графически изменение температуры теплоносителей по длине теплообменника при прямотоке и противотоке при различных соотношениях водяного эквивалента теплоносителей.

8. Какова зависимость между характером изменения температуры теплоносителя и водяным эквивалентом?

# **ЛИТЕРАТУРА**

1. Теплотехника : учеб. для вузов / В. Н. Луканин [и др.] ; под ред. В. Н. Луканина. – 2-е изд., перераб. – М. : Высш. шк., 2000.

2. Ляшков, В. И. Теоретические основы теплотехники : учеб. пособие / В. И. Ляшков. – М. : Машиностроение – 1, 2002. – 260 с.

3. Прибытков, И. А. Теоретические основы теплотехники : учебник / И. А. Прибытков, И. А. Левицкий ; под ред. И. А. Прибыткова. – М. : Академия, 2004. – 464 с.

4. Хрусталев, Б. М. Техническая термодинамика : учеб. для вузов : в 2 ч. / Б. М. Хрусталев. – Минск : Технопринт, 2004. – 485 с.

5. Коновалова, Л. С. Теоретические основы теплотехники. Техническая термодинамика : учеб. пособие / Л. С. Коновалова, Ю. А. Загромов. – 2-е изд., испр. – Томск : Изд-во ТПУ, 2005. – 124 с.

6. Апальков, А. Ф. Теплотехника : учеб. пособие / А. Ф. Апальков. – Ростов н/Д : Феникс, 2008. – 187 с.

7. Ерофеев В. Л. Теплотехника : учеб. для вузов / В. Л. Ерофеев. – М. : Академкнига, 2008. – 488 с.

# **ПРИЛОЖЕНИЕ**

### *Таблица П.1.1*

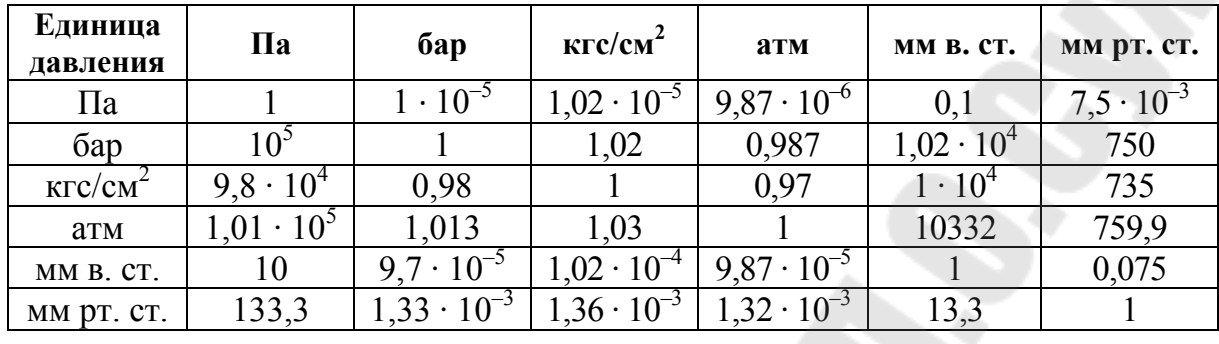

### **Соотношения между единицами давления**

*Таблица П.1.2* 

# **Теплофизические свойства воды при атмосферном давлении**

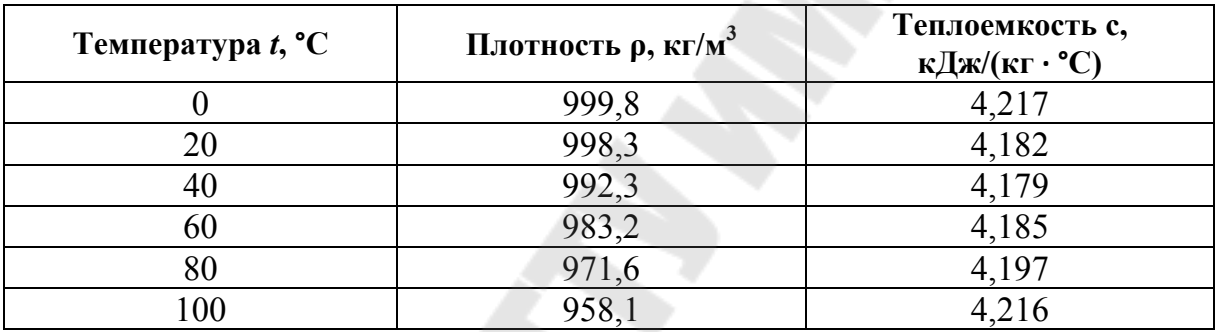

# **СОДЕРЖАНИЕ**

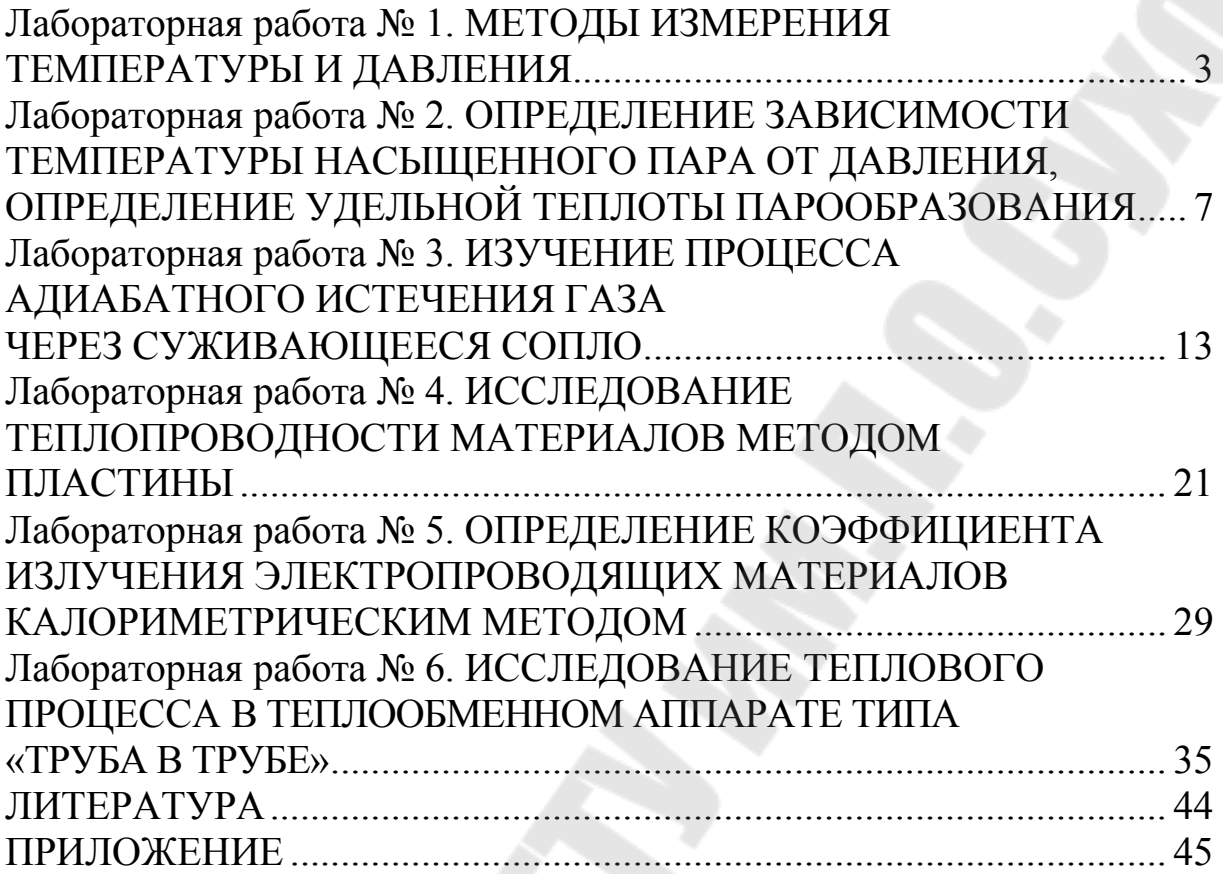

Учебное электронное издание комбинированного распространения

Учебное издание

**Степанишина** Юлия Александровна

# **ТЕОРЕТИЧЕСКАЯ ТЕПЛОТЕХНИКА**

**Практикум по выполнению лабораторных работ для студентов специальности 1-43 01 03 «электроснабжение (по отраслям)» дневной и заочной форм обучения**

**Электронный аналог печатного издания**

Редактор *Н. Г. Мансурова* Компьютерная верстка *Е. Б. Ящук*

Подписано в печать 17.10.16.

Формат 60х84/16. Бумага офсетная. Гарнитура «Таймс». Ризография. Усл. печ. л. 2,79. Уч.-изд. л. 2,9. Изд. № 79. http://www.gstu.by

Издатель и полиграфическое исполнение: Издательский центр Учреждения образования «Гомельский государственный технический университет имени П. О. Сухого». Свидетельство о гос. регистрации в качестве издателя печатных изданий за №1/273 от 04.04.2014 г. 246746, г. Гомель, пр. Октября, 48